UNIVERSIDADE FEDERAL DOS VALES DO JEQUITINHONHA E MUCURI

Programa de Pós-Graduação em Tecnologia, Ambiente e Sociedade José Antônio Lima Santos

ANÁLISE DE RISCO QUANTO AOS CUSTOS DE PROJETOS DE OBRA CIVIL RESIDENCIAL UTILIZANDO MODELAGEM COMPUTACIONAL VIA PYTHON

> **Teófilo Otoni** 2022

## JOSÉ ANTÔNIO LIMA SANTOS

# ANÁLISE DE RISCO QUANTO AOS CUSTOS DE PROJETOS DE OBRA CIVIL RESIDENCIAL UTILIZANDO MODELAGEM COMPUTACIONAL VIA *PYTHON*

Dissertação apresentada ao Programa de Pós Graduação Mestrado em Tecnologia, Ambiente e Sociedade, como requisito para obtenção de grau de Mestre.

Orientador(a): Prof. Dr. Alexandre Faissal Brito Co-orientador(a): Profa. Dra. Jaqueline Maria da Silva

Teóflo Otoni

2022

Catalogação na fonte - Sisbi/UFVJM

```
S237
Santos, José Antônio Lima 
2022
       Análise de risco quanto aos custos de projetos de obra
     civil residencial utilizando Modelagem Computacional via
     Python [manuscrito] / José Antônio Lima Santos. -- Teófilo
     Otoni, 2022. 
         61 p. : il. 
         Orientador: Prof. Alexandre Faissal Brito. 
         Coorientador: Prof. Jaqueline Maria Silva. 
         Dissertação (Mestrado Profissional em Tecnologia, Ambiente
     e Sociedade) -- Universidade Federal dos Vales do
     Jequitinhonha e Mucuri, Programa de Pós-Graduação em
     Tecnologia, Ambiente e Sociedade, Teófilo Otoni, 2022. 
         1. Simulação Computacional. 2. Método de Monte Carlo. 3.
     Engenharia Civil. 4. Custos. 5. Algoritmo. I. Brito, Alexandre
     Faissal. II. Silva, Jaqueline Maria. III. Universidade Federal
     dos Vales do Jequitinhonha e Mucuri. IV. Título.
```
Elaborada pelo Sistema de Geração Automática de Ficha Catalográfica da UFVJM com os dados fornecidos pelo(a) autor(a). Este produto é resultado do trabalho conjunto entre o bibliotecário Rodrigo Martins Cruz/CRB6- 2886

e a equipe do setor Portal/Diretoria de Comunicação Social da UFVJM

## **ANÁLISE DE RISCO QUANTO AOS CUSTOS DE PROJETOS DE OBRA CIVIL RESIDENCIAL UTILIZANDO MODELAGEM COMPUTACIONAL VIA PYTHON**

Dissertação apresentada ao MESTRADO EM TECNOLOGIA, AMBIENTE E SOCIEDADE, nível de MESTRADO como parte dos requisitos para obtenção do título de MESTREEM TECNOLOGIA, AMBIENTE E SOCIEDADE

Orientador (a): Prof. Dr. Alexandre Faissal Brito Co-orientadora: Prof. Dr. Jaqueline Maria da Silva

Data da aprovação : 10/08/2022

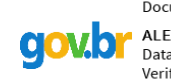

Documento assinado digitalmente Documento assinado digitalmento procumento assinado digitalmento Data: 11/08/2022 18:12:59-0300 Verifique em https://verificador.iti.br

#### Prof.Dr. ALEXANDRE FAISSAL BRITO - UFVJM

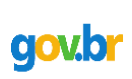

Documento assinado digitalmente **COV. OF JAQUELINE MARIA DA SILVA** Verifique em https://verificador.iti.br

Prof.Dr.<sup>a</sup> JAQUELINE MARIA DA SILVA - UFVJM

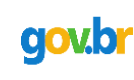

**VOLUARY SANTOS MONTEIRO**<br>Data: 17/08/2022 00:22:35-0300<br>Verifique em https://verificador.iti.br

Prof.Dr. DOUGLAS SANTOS MONTEIRO - UFVJM

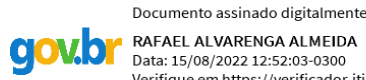

RAFAEL ALVARENGA ALMEIDA Data: 15/08/2022 12:52:03-0300 Verifique em https://verificador.iti.br

Prof.Dr. RAFAEL ALVARENGA ALMEIDA - UFVJM

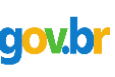

Documento assinado digitalmente **COV. DE JOSE NERES DA SILVA FILHO** Verifique em https://verificador.iti.br

Prof.Dr. JOSÉ NERES DA SILVA FILHO - UFRN

TEÓFILO OTONI

Dedico aos meus pais, pois é graças aos seus esforços que hoje posso concluir este trabalho.

#### AGRADECIMENTO

Agradeço a Deus, por ter me dado esta oportunidade única.

Aos meus pais, Maria Vieira Lima Santos, *in memoriam*, e Vicente Lafaiete Chaves dos Santos, e minha irmã Mariely Vieira Lima Santos por todo apoio para a realização deste trabalho.

Aos meus orientadores, Professor Dr. Alexandre Faissal e Professora Dra. Jaqueline Silva pela paciência, ensinamentos e apoio.

Ao Engenheiro Civil Iágo Prado Cardoso pelas valorosas contribuições e disponibilidade de projetos.

A todos os meus amigos e colegas que compartilharam os momentos de difculdades e alegrias durante este período.

Agradeço a Universidade Federal dos Vales do Jequitinhonha e Mucuri pelos recursos disponibilizados.

A todos estes e muitos outros, fcam os meus sinceros e eternos agradecimentos. Obrigado.

#### RESUMO

O mundo dos negócios é extremamente competitivo e volátil, por isso os empreendedores devem analisar o ambiente econômico constantemente para antecipar as tomadas de decisões. Um dos setores mais afetados por essa volatilidade é a construção civil, pois é muito dependente de fatores externos, como questões de instabilidade política e desastres climáticos. Levando tal informação em consideração, e o fato de muitos profssionais da engenharia civil ainda usarem, de forma arcaica e pouco efciente, apenas um fator de majoração sem nenhuma base científca para defnir o gasto máximo das obras, fez-se necessário a elaboração de um método mais assertivo. Para modernizar a análise de risco na construção civil, o presente trabalho elaborou duas simulações computacionais via Método de Monte Carlo, implementadas na Linguagem de Programação *Python*. A primeira simulação foi feita usando o Método de Abordagem de Identifcação Orientada ao Risco, e a segunda o Método de Diagrama de Precedência e Ferramenta PERT/COM, ambas utilizando os conceitos do Método de Monte Carlo. Com isso, objetivou-se avaliar a eficiência das metodologias testadas, comparando os resultados com os custos fnais dos projetos analisados. Considerando os valores simulados e os valores reais dos custos finais dos projetos, foi possível afirmar que o erro médio ficou dentro de uma margem satisfatória, sendo que, levando em consideração os projetos analisados na presente dissertação, o Método de Abordagem de Identifcação Orientada ao Risco se mostrou o mais assertivo. Os resultados obtidos pelas simulações computacionais mostraram também que através dessa abordagem é possível identifcar os possíveis custos máximos e, a partir de então, planejar e organizar de forma mais efciente o andamento dos projetos.

Palavras-chave: Simulação Computacional; Método de Monte Carlo; Engenharia; Custo; Algoritmo.

#### ABSTRACT

The business world is extremely competitive and volatile, so entrepreneurs must constantly analyze the economic environment to anticipate decision. One of the sectors most affected by this volatility is civil construction, due to its dependence on external factors, such as matter of political instability and climatic disasters. Considering such information, associated with the fact that many civil engineering still use, in an archaic and inefficient way, only one increase factor without any scientifc basis to defne the maximum cost of the works, it was necessary to elaborate a more assertive method. To modernize the risk analysis in civil construction, the present work elaborated two computer simulations using the Monte Carlo Method, implemented in the Python Programming Language. The frst simulation was performed using the Risk Oriented Identifcation Approach Method, and the second using the Precedence Diagram Method and PERT/COM Tool, both using the Monte Carlo Method concepts. With this, the objective was to evaluate the effciency of the tested methodologies, comparing the results with the fnal costs of the analyzed projects. Considering the simulated values and the real values of the fnal costs of the projects, it was possible to affrm that the average error was within a satisfactory margin, and, taking into account the projects analyzed in this dissertation, the Approach Method of Risk Oriented Identifcation proved to be the most assertive. The results obtained by the computer simulations also showed that through this approach it is possible to identify the possible maximum costs and, from then on, to plan and organize in a more effcient way the progress of the projects.

Key-words: Computer Simulation; Monte Carlo method; Engineering; Cost; Algorithm.

# SUMÁRIO

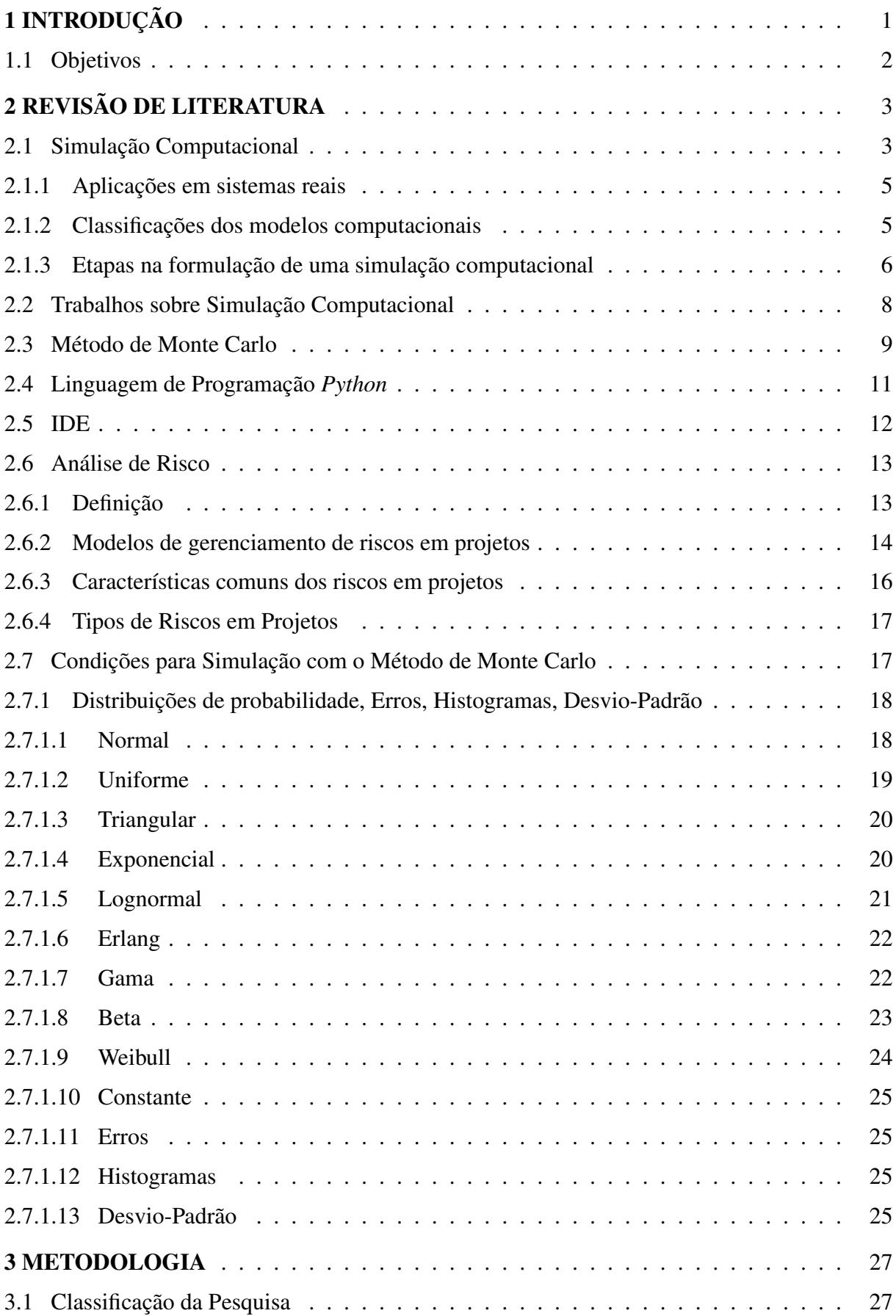

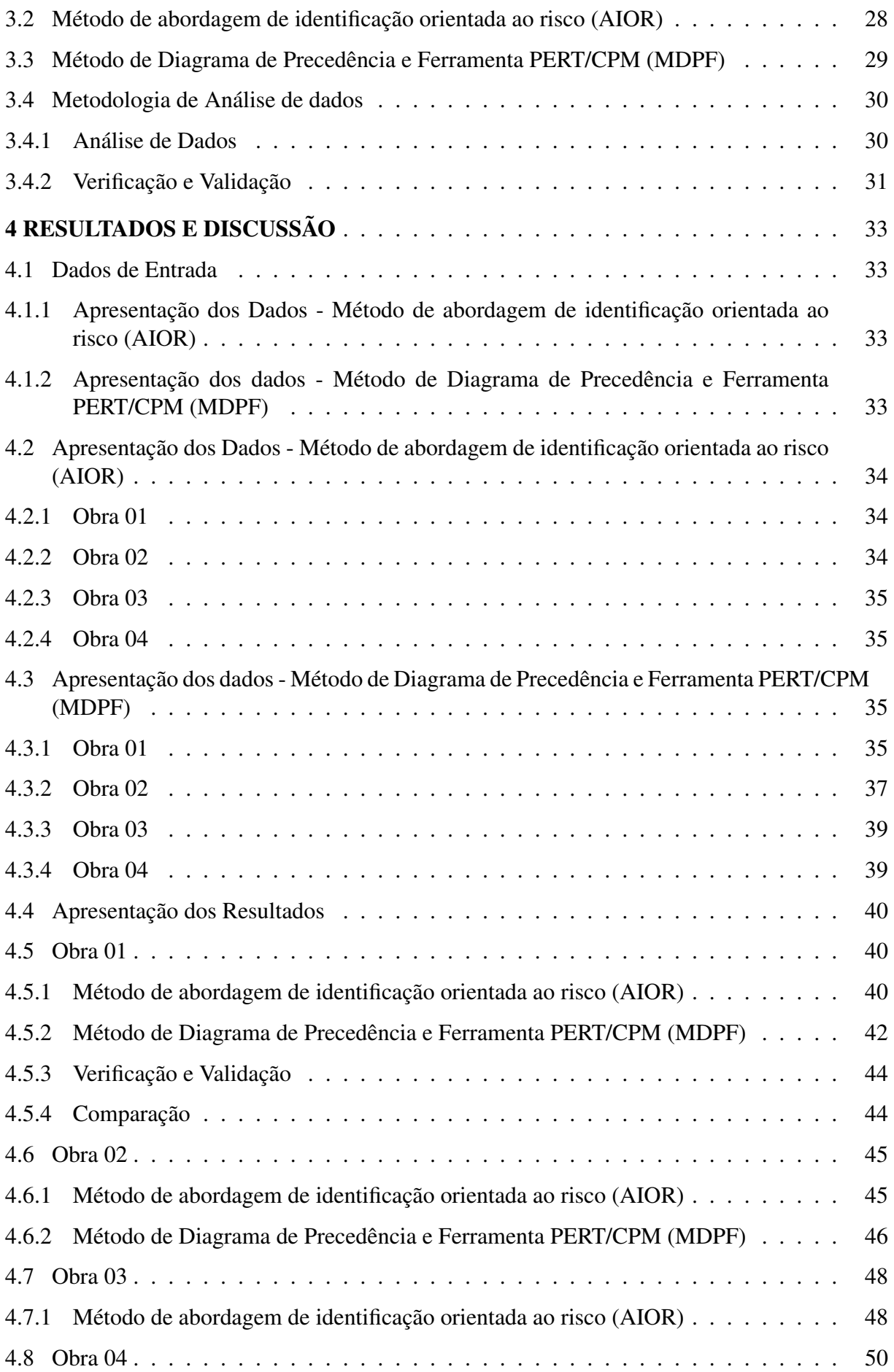

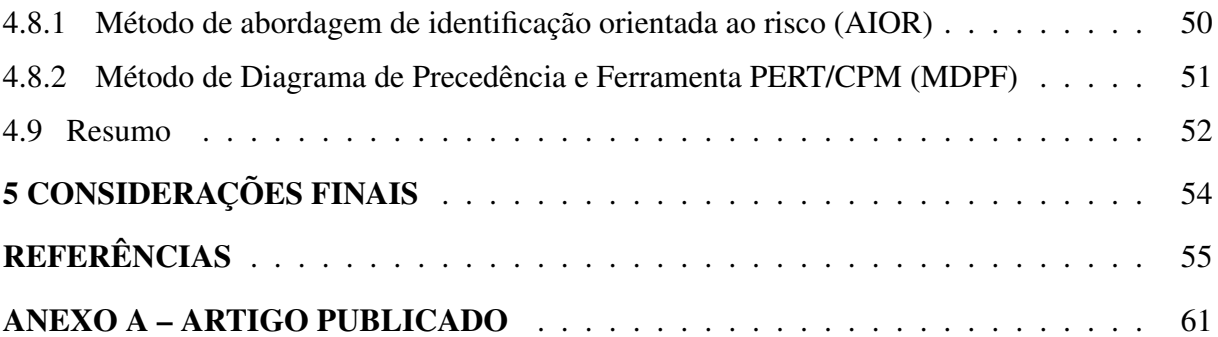

## 1 INTRODUÇÃO

O cenário econômico passa por mudanças que se dão em um ambiente de evolução e desenvolvimento bastante acelerado. Com desafos cada vez maiores, os empreendedores têm por obrigação analisar rotineiramente o ambiente em que estão expostos, para que possam antecipar suas ações com a fnalidade de estarem mais bem preparados para os desafos impostos pelo mercado. (ZANELLA et al., 2021).

Dentre todos os setores econômicos, a construção civil é um dos mais atingidos pelas turbulências do mercado, pois envolve um grande volume de movimentações fnanceiras provenientes dos insumos e mão de obra. Devido à grande importância desse mercado / indústria, é fundametal que se faça uma análise profunda de todas as condições necessárias para que os empreendimentos na área da construção civil tenham sucesso. (MARTINS, 2014).

Aqui merece menção o momento delicado que a humanidade está passando, com o advento de uma pandemia de síndrome respiratória causada por um novo tipo de coronavírus, o Sars-CoV-2. O novo coronavírus teve como primeiro epicentro a cidade de Wuhan, localizada na província de Hubei na China, e trouxe grandes perdas e incertezas para todas as atividades humanas, exigindo ainda mais atenção dos empreendedores. (BELASCO; FONSECA, 2020).

Nunes et al. (2020) afrma que a indústria da construção civil foi uma das mais afetadas pelo cenário da pandemia supracitada devido à alta do dólar e paralisação das exportações. Nesse contexto, Silva (2010) afrma que o gerenciamento de riscos em projetos é fundamental para que os empreendimentos tenham mais chances de serem bem-sucessidos. Na construção civil o gerenciamento de riscos deve ser tratado como condição fundamental para obter-se lucro.

Sabe-se que o gerenciamento de riscos em projetos se tornou indispensável. Portanto, muitas empresas estão trocando uma abordagem sobre riscos obsoleta, que consiste na multiplicação do orçamento-base por um fator de segurança, por uma análise científca e estruturada como, por exemplo, a metodologia PMBOK® do *Project Management Institute* (PMI).

Considerando as premissas do PMBOK® do *Project Management Institute* (PMI), o setor da construção civil se encontra bastante atrasado, pois, tradicionalmente, no Brasil, não há preocupação com o planejamento, de maneira que, muitas vezes, executam-se obras de construção civil levando em conta apenas conhecimentos empíricos, gerando perdas fnanceiras signifcativas. (MATTOS, 2019).

A indústria da construção civil, de acordo com Vilcapoma, Moura e Sampaio (2014), é muito diferente das demais, pois possui particularidades que retratam sua estrutura complexa e dinâmica que variam equipamentos, mão de obra, condições climáticas, econômicas e políticas públicas almejáveis para que a obra seja realizada com sucesso. Diante do exposto, se faz necessário criar mecanismos que possibilitem aos empreendedores da construção civil avaliar os riscos inerentes aos projetos que venham a executar.

Uma grande aliada no gerenciamento dos riscos em projetos é a simulação computacional. De acordo com Filho (2008), as simulações computacionais descrevem o comportamento dos sistemas, possibilitam a construção de hipóteses e teorias e proporcionam previsões sobre o comportamento futuro do sistema.

Para auxiliar a aplicação da simulação computacional no presente trabalho, optou-se por usar o Método de Monte Carlo. De acordo com Fermino et al. (2013), o método de Monte Carlo pode ser caracterizado como um método estatístico, em que se emprega uma sequência de números aleatórios para a realização de uma simulação. Yoriyaz (2009) afrma que o Método de Monte Carlo é uma metodologia matemática muito aplicada nas áreas de engenharia e ciência para simular sistemas que podem ser representados de forma estocástica. Logo, esse método é uma excelente opção para se realizar uma simulação sobre análise de risco quantitativa.

Levando em consideração o uso do Método Monte Carlo, há a necessidade de uma ferramenta para implementar sua teoria. Uma opção moderna e efciente é usar a Linguagem de Programação *Python*, que é livre. De acordo com Menezes (2010), a Linguagem de Programação *Python* é simples, clara, poderosa e pode ser usada para desenvolver grandes projetos. Vem sendo muito usada em diversas áreas, como banco de dados, inteligência artifcial, animações 3D, biotecnologia, jogos e aplicativos para celulares.

O ambiente de desenvolvimento integrado (IDE - *Integrated Development Environment*) que foi usado para desenvolver o modelo foi o *software* livre *Spyder*. (RAYBAUT, 2017).

#### 1.1 Objetivos

Sendo assim, objetiva-se a elaboração dois algoritmos de simulação computacional com metodologias distintas que efetuem análises de riscos orçamentários em projetos de construção civil implementando o Método de Monte Carlo, analisar as efciências de seus resultados e comparar os resultados da simulações com os custos reais.

## 2 REVISÃO DE LITERATURA

Será abordada neste capítulo a teoria sobre Simulação Computacional, Método de Monte Carlo, Linguagem de Programação *Python* e Análise de Risco.

#### 2.1 Simulação Computacional

De acordo com Rino e Bismarck (2013), os computadores foram criados em meados dos anos de 1940 e desde então vêm infuenciando fortemente a vida dos seres humanos. Hoje em dia é inconcebível pensar em Ciência e Tecnologia sem sua presença, pois permite que as pessoas que trabalham em pesquisas das mais diversas áreas pudessem desenvolver experimentos computacionais.

Rino e Bismarck (2013) relatam que um experimento computacional inicia-se com a observação de um fenômeno qualquer e a defnição de um modelo condizente para descrevê-lo. É muito comum na academia expressões que simbolizam o uso computacional, por exemplo, Química computacional, Bioinformática e Física computacional.

Todas as expressões supracitadas têm em comum o fato de terem suas origens no uso de um modelo matemático para descrever o fenômeno em estudo e o uso de computadores para sua solução numérica. Esse processo recebe o nome de Simulação Computacional. (RINO; BISMARCK, 2013).

A primeira simulação computacional foi realizada nos anos de 1950 por Metropolis e Rosenbluth (1953), que criaram um método que atualmente é conhecido como algoritmo de Metropolis para o Método de Monte Carlo Metropolis e Ulam (1949) e que tinha a fnalidade de calcular quantidades termodinâmicas relevantes. (RINO; BISMARCK, 2013).

Schriber (1974) defniu simulação como o processo de modelar um processo ou sistema que imite as respostas do sistema real em uma sucessão de eventos que ocorrem ao longo do tempo.

Para Shannon (1975) simulação é o mesmo que simulação computacional digital, em que um modelo computacional é executado. Diante disso, simulação computacional pode ser entendida como um programa de computador cujos resultados possuem o comportamento dinâmico e estocástico do sistema real que representa.

Pedgen (1991) dá uma defnição ampla do que é simulação: "simulação é um processo

de projetar um modelo computacional de um sistema real e conduzir experimentos com este modelo com o propósito de entender seu comportamento e/ou avaliar estratégias para sua operação".

Tomando como base a defnição anterior, Filho (2008) afrma que as simulações computacionais buscam "descrever o comportamento do sistema, construir teorias e hipóteses considerando as observações efetuadas e usar o modelo para prever o comportamento futuro, isto é, os efeitos produzidos por alterações no sistema ou nos métodos empregados em sua operação".

As simulações computacionais apresentam vantagens e desvantagens. As principais vantagens são as seguintes, de acordo com Law e Kelton (1991):

- a) Sistemas complexos que não conseguem ser tratados de forma acertada por técnicas analíticas podem, geralmente, serem estudados via simulação computacional;
- b) Garante um controle sobre as condições experimentais levando em consideração o que seria oneroso na experimentação no sistema real;
- c) Interações e experimentação; pode-se testar cenários para o sistema; possibilita simular longos períodos em um intervalo de tempo reduzido; e
- d) É, geralmente, mais econômico do que testar o sistema real.

Enquanto as principais desvantagens são as seguintes, de acordo com Chung (2003):

- a) Falta de base base de dados confáveis;
- b) A simulação não gerará resultados que são condizentes com a realidade caso os dados de entrada não forem adequados;
- c) Sistemas complexos devem ser modelados com variáveis que possuem um grau de complexidade análogo à complexidade do problema, o que é muito difícil na maioria das vezes; e
- d) Os resultados da simulação devem ser analisados por um especialista, ou seja, os dados gerados ainda demandam estudos.

#### 2.1.1 Aplicações em sistemas reais

Prado (2010) elenca as principais aplicações da simulação computacional em modelagem de sistemas reais. O rol dessas aplicações é o seguinte:

- a) Simulações de processamento de dados visam mensurar o tempo de resposta de uma rede de computadores. Analisam a performance do sistema, ou seja, permitem identifcar onde se pode melhorar no sistema;
- b) Simulações em logística são usadas na análise da melhor forma de organização no transporte de insumos e pessoas;
- c) Nas flas de atendimento as simulações têm a função de facilitar o dimensionamento da quantidade de postos de atendimento para que os usuários fquem o menor tempo possível na fla de espera;
- d) Nas comunicações a simulação é usada na otimização de confgurações de redes de empresas de TV por assinatura e telefonia. Outra aplicação, a exemplo do item anterior, é o cálculo do número adequado de funcionários de um centro de atendimento; e
- e) Simulação da confabilidade de um sistema real e extremamente complexo sob condições rigorosas, como sistemas militares, que não podem apresentar falhas. Tendo conhecimento do tempo médio de falha e o tempo médio de reparo de cada componente, calcula-se a confabilidade do sistema e, a partir do resultado, pode-se planejar como seria a melhor forma de fazer uma manutenção preventiva.

#### 2.1.2 Classifcações dos modelos computacionais

As simulações computacionais podem ter as seguintes classifcações, de acordo com Filho (2008):

- a) Estática ou dinâmica: um modelo de simulação estático não considera a variável tempo. Em contrapartida, um modelo de simulação dinâmica evolui com o passar do tempo;
- b) Determinística ou estocástica: simulação determinística apresenta todas as variáveis determinísticas, não apresentando nenhum componente probabilístico. Sendo assim, deve

ser estudada analiticamente. Simulação estocástica é uma descrição, geralmente, mais próxima da realidade, apresentando variáveis aleatórias; e

c) Contínua ou discreta: numa simulação discreta a passagem do tempo é feita em acréscimos mensuráveis entre eventos, ou seja, o estado do sistema não se altera entre intervalos de tempo. Em simulações contínuas a passagem do tempo é contínua (a passagem de tempo é feita em pequenos intervalos). Mostra-se na Figura 2.1 a classificação dos sistemas para modelagem.

Figura 2.1: Classificação dos modelos computacionais.

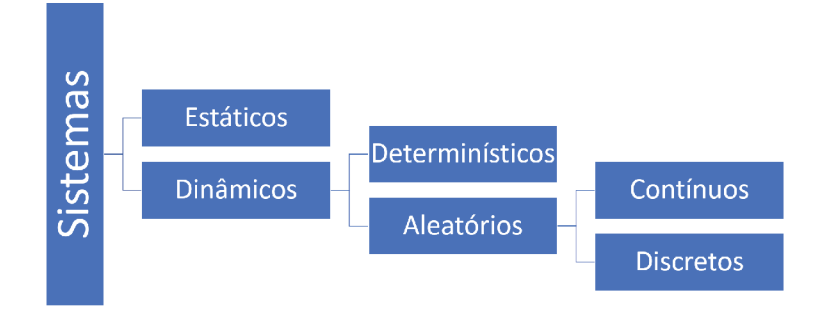

Fonte: FILHO, 2008. Adaptado.

#### 2.1.3 Etapas na formulação de uma simulação computacional

Filho (2008) fornece um roteiro para o estudo de uma simulação, elencando conceitos importantes que devem ser levados em conta no decorrer da construção da simulação computacional. As etapas são as seguintes:

- a) Etapa de Planejamento;
- b) Etapa de Modelagem;
- c) Etapa de Experimentação;
- d) Tomada de Decisão e Conclusão do Projeto.

De acordo com Banks (2005) todo estudo inicia-se com a análise de um problema. O especialista deve garantir que o problema seja bem fundamentado, a fm de se fazer um planejamento que seja factível.

Diante exposto, foi proposto por Schramm (2009) um fuxograma representando as etapas que o pesquisador deve superar para executar simulações computacionais. As etapas supracitadas são apresentadas no fuxograma da Figura 2.2.

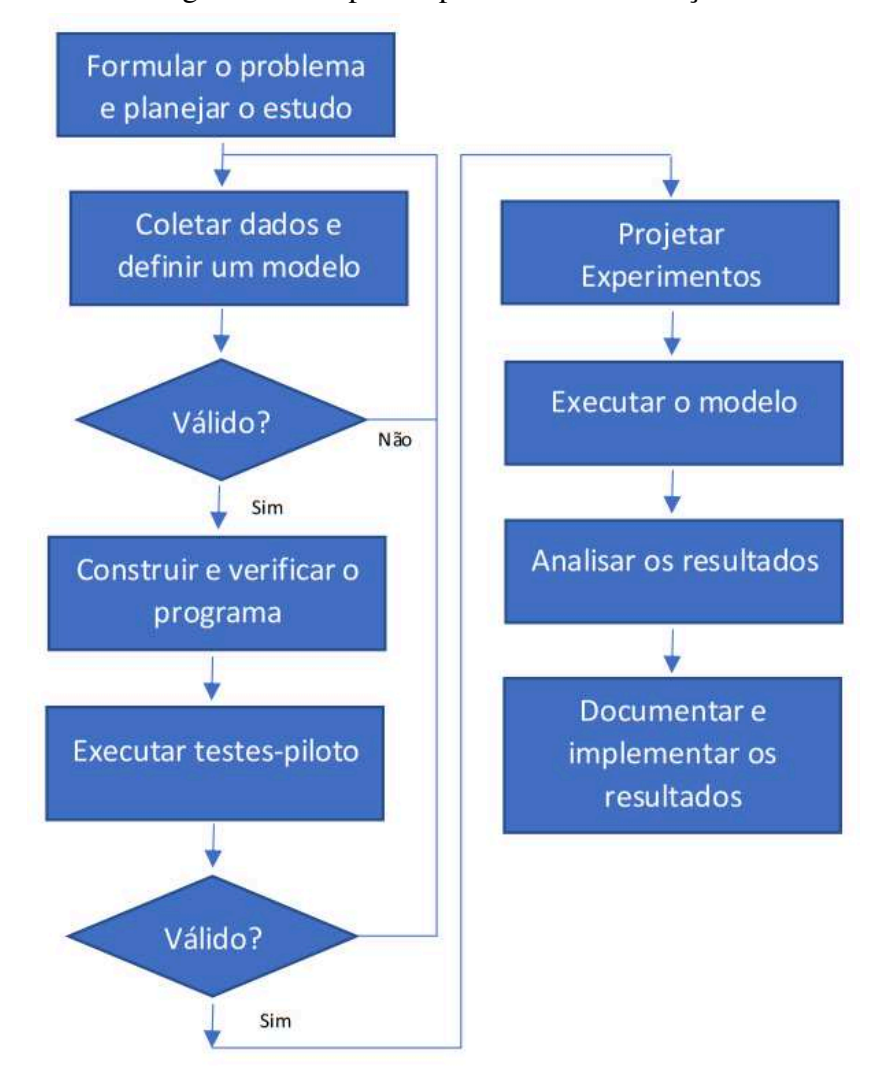

Figura 2.2: Etapas do processo de Simulação.

Fonte: SCHRAMM, 2009. Adaptado.

A etapa de modelagem é a mais longa e demanda mais cuidado do pesquisador, pois deve-se colher dados e desenvolver o modelo de simulação computacional. Ambas as tarefas são de difícil execução, visto que precisam de um grau elevado de cuidado para que sejam efetuadas de forma a representar realiadade com fdelidade (FILHO, 2008).

Após a conclusão do modelo, é necessário iniciar o processo de experimentação e verifcação do modelo. Nessa etapa é feita a análise da acurácia do modelo desenvolvido. Também nessa etapa ocorre a comparação entre o modelo e o sistema real, a chamada validação. Possíveis erros estatístico devem ser corrigidos nessa fase (BANKS, 2005).

A etapa fnal é a etapa de tomada de decisão pelo especialista que encomendou o modelo de simulação computacional. É necessário ressaltar que o processo de decisão só deve ocorrer após a completa certifcação de que o modelo realmente representa o sistema real.

#### 2.2 Trabalhos sobre Simulação Computacional

Cavalcante (2019) propôs um modelo de avaliação de riscos em obras de grande porte que é capaz de estimar o tempo e o custo do projeto. Além de identifcar e avaliar os riscos. O *software* usado foi o *@risk*, que não é livre. Levando em consideração os resultados encontrados, o modelo se demonstrou efcaz em muitos aspectos: em identifcar os riscos potenciais em obras de grande porte, no município de Fortaleza, Estado do Ceará; desenvolver uma estimativa de custo mais acertada a partir de valores contínuos; e a criação de uma ferramenta de análise estatística de tomada de decisão para contratantes e contratados bem como, a respeito das incertezas de projetos.

Bezerra, Paula e Araujo (2019) realizaram um estudo sobre avaliação do risco de comprometimento da qualidade da água em redes de distribuição no município de Terezópolis, Estado de Goiás. A análise foi efetuada com o modelo de Simulação Computacional de Hidráulica – EPANET 2.0. No fm da análise conclui-se que software EPANET é de grande importância para a garantia de uma água própria para consumo humano. Tem-se que o EPANET vem auxiliando as companhias de saneamento na gestão da rede de distribuição na manutenção da rede e nas extensões da rede.

Zanoni et al. (2020) executaram um trabalho sobre as condições térmicas em residências autoconstruídas. A simulação computacional foi efetuada no *software* de simulação higrotérmica Wuf Pro 6.2 (*Wärme- und Feuchtetransport Instationär - Transient Heat and Moisture Transport*), que consiste em uma ferramenta de cálculos computacionais unidimensionais. A metodologia que associa medições e simulação computacional viabilizou a utilização do experimento em campo e sua futura replicação. O modelo simulado nas condições apresentadas neste trabalho mostrou-se representativo da realidade investigada.

Lacerda et al. (2021) trabalhou na otimização de flas em um lavador de veículos usando o *software* ARENA. A simulação apontou que é vantajosa a reorganização dos servidores nas empresas e comprovou um avanço considerável no aumento de produção. Também foi possível identifcar novos gargalos para os lavadores.

Figueiredo et al. (2021) elaborou um trabalho utilizando o *software* ARENA sobre maximização produtiva em uma padaria. O trabalho é relevante no sentido em que foi encontrado um resultado positivo após a simulação, ou seja, modelo computacional foi capaz de atender as características de uma situação real e apresentou alternativas para otimização do processo produtivo.

#### 2.3 Método de Monte Carlo

O Método de Monte Carlo foi criado a partir de uma técnica matemática - que é conhecida desde o século XX - durante o desenvolvimento do projeto *Manhattan*, em Los Alamos (EUA), para a criação da bomba atômica do grupo dos Aliados na Segunda Grande Guerra. (SHONKWILER; MENDIVIL, 2009).

Os cientistas responsáveis pelo estudo citado são Jon Von Neuman (1947) e Stanislaw (1949). Eles propuseram usar simulação em pesquisas relacionadas à difusão aleatória de nêutrons em material radioativo. (PAULA, 2014).

O nome Método de Monte Carlo teve como inspiração a natureza repetitiva e a aleatoriedade dos jogos realizados no cassino de Monte Carlo, localizado no Principado de Mônaco. O Método tem sido utilizado há muito tempo a fm de obter aproximações numéricas de funções complexas. (SHONKWILER; MENDIVIL, 2009).

Na aplicação do Método de Monte Carlo, os dados devem ser gerados artifcialmente usando-se um gerador de números aleatórios (GNA) e uma distribuição de frequência da variável de interesse. Esses são os pontos fundamentais para aplicação do Método de Monte Carlo. (FILHO, 2008).

Diante das informações supracitadas, Paula (2014) afrma que "a simulação de Monte Carlo consiste na geração aleatória de um determinado número de valores para as variáveis aleatórias independentes". De acordo com Fermino et al. (2013), pode ser caracterizado como

um método estatístico, em que se emprega uma sequência de números aleatórios para a realização de uma simulação. Essa simulação oferece ao responsável por tomar decisões um rol de possíveis resultados, bem como as probabilidades de ocorrências desses resultados.

Landau e Blinder (2000) fornecem uma defnição clássica do Método de Monte Carlo, é uma simulação em que se tenta seguir a "dependência do tempo" de um modelo para o qual a mudança não procede de forma rigorosa, ou seja, de modo predeterminado, mas sim de uma maneira estocástica, que depende de uma sequência de números que são gerados durante a simulação. Deve-se notar que a cada sequência de números aleatórios a simulação não dará resultados idênticos, porém produzirá valores que concordam com os obtidos da primeira sequência dentro de algum erro estatístico.

De acordo com Nawrocki (2001), David Hertz foi o primeiro estudioso a propor o Método de Monte Carlo fora do meio militar, em um estudo aplicado à teoria Financeira, em 1964. E para tanto, deve-se ter em mente que esta simulação deve ser utilizada observando os seguintes critérios:

- a) Quando não é fácil obter a solução analítica;
- b) Quando é impossível ou oneroso obter os dados;
- c) Quando é impossível ou oneroso validar um experimento matemático;
- d) Quando o sistema é muito complexo.

Após uma análise teórica sobre o Método de Monte Carlo, é relevante destacar alguns trabalhos recentes que o utilizam, como os que seguem:

- a) Pereira (2010) elaborou um trabalho que estima a viabilidade fnanceiras de projetos. Os objetivos propostos pelo trabalho foram atingidos. Foram apresentados os métodos mais difundidos nas empresas para a Análise da Viabilidade Financeira de Projetos;
- b) Gabbay (2010) desenvolveu um trabalho para mensurar o risco operacional em atividades industriais. E com base na comparação dos resultados da simulação em relação aos valores aferidos na base de dados utilizada para estimação dos parâmetros da simulação, tem-se que os resultados foram satisfatórios;
- c) Carvalhais e Baia (2019) criaram a ferramenta Multivac que estima o tempo de duração de projetos. A ferramenta tem como diferencial a velocidade de execução, que depende unicamente do processamento do dispositivo do usuário, gerando uma quantidade grande de valores aleatórios para a simulação. Também é executada diretamente do navegador;
- d) Moura e Oliveira (2017) apresentaram um trabalho que efetua modelagem de riscos em obras de engenharia de fortifcação e construção. O trabalho apresenta uma opção fácil de uso e que informa de forma rápida a probabilidade de falha dos elementos estruturais, sendo possível modifcar os parâmetros construtivos e, assim, comparar as diversas confgurações possíveis para o dimensionamento, ajudando no processo de tomada de decisão; e
- e) Monteiro (2020) elaborou um trabalho que estuda a viabilidade de custos em orçamentos de obras residenciais. O estudo em questaõ afrma que aplicação do Método de Monte Carlo é uma boa alternativa para tomadores de decisões na Engenharia de Produção.

Diante do exposto, nota-se que o Método de Carlo é muito versátil, ou seja, é usado em diversas aplicações. Deve-se salientar que é necessário um ambiente computacional para programá-lo.

#### 2.4 Linguagem de Programação *Python*

Borges (2014) afrma que a Linguagem *Python* foi criada a partir da Linguagem ABC em 1990 por Guido van Rossum, no Instituto Nacional de Pesquisa para Matemática e Ciência da Computação da Holanda (CWI).

Menezes (2010) afrma que a Linguagem *Python* é usada por grandes empresas como: Google, Yahoo e Disney. A linguagem está na versão 3.8 e quebra com a compatibilidade com versões anteriores, com a fnalidade de consertar falhas.

*Python* é uma linguagem de programação de alto nível, orientada a objeto, de tipagem forte e dinâmica, interativa, interpretativa, sintaxe clara e concisa, possui estruturas de alto nível (dicionários, listas, data/hora, etc.) e módulos prontos. (BORGES, 2014).

Outra característica muito importante é a possibilidade de adição de *frameworks* de terceiros. Possui recursos encontrados em linguagens modernas, tais como: introspecção, geradores, metaclasses, persistência e unidades de teste, além de suportar programação funcional e modular bem como, orientação a objetos. (MENEZES, 2010).

A linguagem *Python* é interpretada por meio de *bytecode* pela máquina virtual *Python*, tornando o código portátil. Sendo assim, é possível compilar aplicações em uma plataforma e executar em outros sistemas ou executar direto no código fonte. (COELHO, 2007).

Borges (2014) afrma que é um *software* de código aberto, *General Public Licence* (GPL), mas não é restritiva. A especifcação da linguagem é sustentada pela *Python Software Foundation* (PSF).

Há possibilidade de integração com outras linguagens de programação, como a Linguagem C e Fortran. Há semelhanças com as linguagens dinâmicas *Perl e Ruby*. (BORGES, 2014).

Toda Linguagem de Programação necessita de um ambiente adequado para implementação. A seguir falar-se-á sobre o ambiente escolhido para desenvolver o presente trabalho.

### 2.5 IDE

IDE, *Integrated Development Environment* ou Ambiente de Desenvolvimento Integrado é onde são implementados os códigos necessários para o desenvolvimento de programa computacional. (CHAVES; SILVA, 2008).

O IDE escolhido para o desenvolvimento desse trabalho foi o *software* livre *Spyder*. Foi arquitetado para oferecer suporte para os mais diversos tipos de estudos, como dados, inteligência artifcial, animações, 3D, jogos, biotecnologia e aplicativos para celulares. (RAYBAUT, 2017).

*Spyder* é um ambiente científco gratuito e de código aberto escrito em *Python*, para *Python* e projetado por e para engenheiros, analistas de dados e cientistas. Possui uma combinação exclusiva de análise, edição avançada, depuração e possibilidade de criação de perfl de uma ferramenta de desenvolvimento abrangente com a exploração de execução interativa, dados, inspeção profunda e boa visualização de um pacote científco. (RAYBAUT, 2017).

Percebe-se, portanto, que a simulação computacional, especialmente o Método de Monte Carlo, é uma excelente ferramenta para realizar análises de risco, tema esse que será tratado a seguir.

#### 2.6 Análise de Risco

#### 2.6.1 Defnição

De acordo com Joia et al. (2013), o risco faz parte de qualquer atividade do ser humano. Quando exerce uma atividade rotineira como, por exemplo, pilotar uma moto, o ser humano está correndo um risco que, nesse caso, é sofrer um acidente.

Os autores traçam um pequeno histórico do risco na humanidade. Começa com o ser humano pré-histórico quando se submetia a grandes riscos para conseguir alimento, passando por sociedades mais desenvolvidas que foram expostas a doenças e guerras. Porém, risco e recompensa são indissociáveis, um exemplo disso é o ser humano da pré-história - os que se submetiam ao risco de procurar alimento tinham, possivelmente, alimento e não morriam de fome.

Para Littré (1863, apud Joia et al. (2013)), a palavra risco tem sua origem no francês medieval *risqué* que signifca "perigo com a chance de ocorrer". Bernstein (1997, apud Lima, 2018) afrma que a palavra risco provém do italiano antigo *riscare* que signifca "ousar". Lima (2018) afrma que a risco deriva do latim *resecare*, que diz respeito à noção de risco que os antigos marinheiros tinham ao estarem próximos de rochas perigosas.

Segundo Fortes (2011), não há consenso na defnição de risco, pois há uma forte relação entre risco e outras áreas do conhecimento como, por exemplo, gerenciamento de informações e tomada de decisões. Os riscos podem ser quantitativos (quando expressam um número) ou qualitativos (expressam um adjetivo).

Diferenciar risco e incerteza é muito complexo, de acordo com Antonovz e Mazarropi (2018). Sendo assim, se faz necessário um esforço para compreender os dois conceitos. Knight (1921, apud Joia et al. (2013)) afrmou que incerteza representa uma variável que não pode ser mensurada. Enquanto o risco signifca, muitas das vezes, uma variável mensurável ou uma incerteza que pode ser mensurada.

De acordo com Meyer, Loch e Pich (2002), há quatro tipos de incertezas: variabilidade, incerteza prevista, incerteza imprevista e caos. As duas primeiras são consideradas risco, pois podem ser mensuradas e identifcadas. Abaixo uma explicação melhor:

a) Variabilidade: incertezas advindas de pequenas infuências;

- b) Incertezas previstas: são incertezas identifcáveis onde há pouca informação;
- c) Incertezas Imprevistas: são incertezas que não podem ser identifcadas;
- d) Caos: não está ligado a nada, ao menos em um primeiro momento, é o tipo mais complicado de se trabalhar.

Não há um consenso sobre a defnição de risco. No presente trabalho irá se abordar somente a defnição sobre risco em projetos. De acordo com a *Association for Project Management* (APM), risco é: "um evento incerto ou um conjunto de circunstâncias que, caso ocorra, terá efeito no atingimento de um ou mais objetivos do projeto" (APM, 2012: 26). O *Project Management Institute* (PMI) defne risco como: " um evento ou condição incerta que, se ocorrer, tem efeito positivo ou negativo em um ou mais objetivos do projeto, como escopo, prazo, custo e qualidade" (PMI, 2013).

#### 2.6.2 Modelos de gerenciamento de riscos em projetos

De acordo com Modica (2009), "o objetivo do gerenciamento de risco é reduzir o número de incertezas que podem se materializar em problemas e minimizar o efeito daqueles que venham a ocorrer".

De acordo com Fernandes (2005), o Teorema do Limite Central é fundamental para trabalhos acadêmicos que vislubram analisar riscos em qualquer área do conhecimento, pois descreve a distribuição da média de uma amostra aleatória de uma população com variância fnita. Tem-se que na situação do tamanho amostral for grande o sufciente, a distribuição da média é, aproximadamente, uma distribuição normal.

Ademais, o gerenciamento de risco procura aproveitar as oportunidades criadas, ou seja, tirar proveitos delas. Um gerenciamento de risco adequado minimiza os riscos e maximiza as oportunidades dos projetos sob análise. (JOIA et al., 2013).

Modica (2009) afrma também que um gerenciamento de risco bem feito é fundamental para o sucesso futuro dos empreendimentos. Porém, um adequado gerenciamento de risco quase não é usado por organizações empreendedoras. Neste sentido, há vários modelos de gerenciamento de riscos.

O modelo que será adotado no presente trabalho é o PMBOK® do *Project Management*

Institute (PMI). Sendo assim, é necessário descrever os seis processos que essa metodologia determina como necessário para o gerenciamento de riscos. (MODICA, 2009).

Mostra-se na Figura 2.3, elaborada por Goldberg e Weber (1998), os seis processos, bem como sua ordem de precedência do método supracitado.

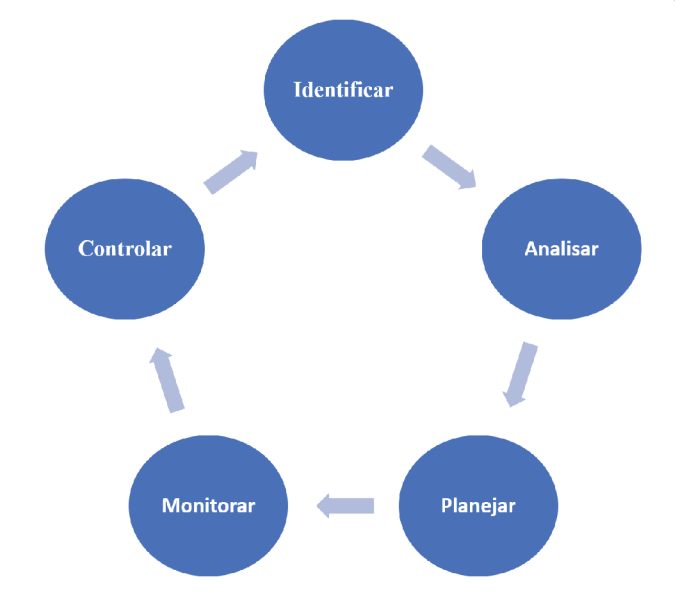

Figura 2.3: Processo de Gerenciamento de Riscos em Projetos.

Fonte: GOLDBERG e WEBER, 1998. Adaptado.

A seguir, serão listados cada um dos seis processos de acordo com Goldberg e Weber  $(1998):$ 

- a) planejamento do gerenciamento do risco determinação de como planejar e abordar o gerenciamento de risco;
- b) identificação do risco identificação de quais riscos podem influenciar o projeto e descrição de suas características;
- c) análise qualitativa do risco realização de uma análise qualitativa dos riscos para avaliar seus danos nos objetivos do projeto;
- d) análise quantitativa calcular a probabilidade e sequência dos riscos, bem como estimar suas implicações nos objetivos;
- e) planejamento da resposta do risco implementação e elaboração de técnicas e processos para diminuir as ameaças e reforçar oportunidades;
- f) monitoramento e controle do risco observar a existência de riscos residuais, identifcar novos riscos, executar planos de redução de risco e avaliar a efciência durante toda a execução do projeto.

Para saber tratar os riscos de forma adequada é necessário que o executor do projeto tenha conhecimento sobre os mais variados tipos de riscos. Diante do exposto, serão abordadas características comuns a todos os riscos.

#### 2.6.3 Características comuns dos riscos em projetos

De acordo com Hillson (2009), os empreendimentos, em sua totalidade, apresentam características que introduzem incerteza em seu gerenciamento. Várias delas são próprias da defnição do que é um projeto, ou seja, "um esforço temporário para criar um produto, serviço ou resultado"(PMI, 2013). As características comuns dos riscos em projetos são as seguintes:

- a) unicidade todos os projetos têm pontos que foram desenvolvidos antes, ou seja, existe incerteza associada a esses pontos;
- b) complexidade os projetos são complexos em graus distintos, uns são mais simples, outros extremamente complexos;
- c) premissas ou restrições a defnição do escopo de um projeto passa por criar cenários sobre o futuro que incluem premissas (eventos que acredita-se que acontecerão ou não) e restrições (ações que são ditas para fazer ou não). Premissas e restrição podem não se concretizar ao fnal do projeto, sendo assim, é possível que algumas delas se mantenham escondidas, visto que são incertezas na maioria dos empreendimentos;
- d) pessoas todos os projetos são conduzidos por pessoas, sem exceção. Os projetos envolvem os gestores de projetos, clientes, fornecedores e até os concorrentes. É próprio da natureza humana ser imprevisível;
- e) *stakeholders* esse é um grupo peculiar, que impõe expectativas, objetivos e demandas. As demandas variam e levam a riscos na aceitação e execução do projeto;

f) mudança - todos os projetos são agentes de mudanças, indo do presente para um futuro incerto, ou seja, com toda incerteza associada.

#### 2.6.4 Tipos de Riscos em Projetos

Hall e Hulett (2002) afrmam que há vários riscos que envolvem os projetos e é preciso conhecer sua tipologia para que seja possível identifcá-los. É necessário, primeiramente, entender de forma completa o que deve-se ter em mente quando gerencia-se um empreendimento.

Fortes (2011) apresenta os vários tipos de riscos que devem ser levados em consideração em um projeto:

- a) Riscos externos ou ambientais do projeto são associados ao ambiente externo dos projetos. De maneira geral, pode-se dizer que são aqueles que quase nada se pode fazer, pois são difíceis de identifcar e controlar. São exemplos: políticos, sociais, ambientais, econômicos, regulatórios, demográfcos e riscos oriundos de terceiros (fornecedores, clientes e concorrentes);
- b) Riscos internos ou organizados do projeto são associados ao ambiente interno da empresa que abriga o projeto em desenvolvimento. Entre eles pode-se citar a cultura organizacional, processos administrativos internos e gestão de pessoal. São riscos que podem ser identifcados e mitigados, desde que tenha um plano de análise de riscos na empresa;
- c) Riscos tecnológicos do projeto são associados aos processos e tecnologias usados. Não raramente um empreendimento lida com tecnologias complexas que podem trazer riscos à sua implementação;
- d) Riscos operacionais ou de gerenciamento do projeto são associados às próprias áreas do gerenciamento do projeto. Um orçamento com valor-base defnido incorretamente, um plano de comunicação inefciente, um cronograma malfeito e contratos inócuos são exemplos desse tipo de risco.

#### 2.7 Condições para Simulação com o Método de Monte Carlo

Para que um modelo de simulação, como o Método de Monte Carlo, represente de forma adequada a realidade é preciso que se tenha confgurações iniciais, conforme afrma Peixoto, Rangel e Matias (2012). A referida confguração pode ser divida em quarto etapas.

A primeira etapa é a defnição das variáveis de entrada, pois são elas que defnirão a precisão do modelo. O especialista que está desenvolvendo o modelo deve ter o cuidado para que as variáveis escolhidas sejam devidamente adequadas para modelar o fenômeno pretendido.

A segunda é defnir as distribuições de probabilidades para cada variável. Está é uma etapa de suma importância, visto que a escolha equivocada de uma distribuição de probabilidade fará com que o modelo não seja condizente com a realidade.

A terceira é determinar o número de iterações que o modelo terá que desenvolver para que o resultado fnal apresente um erro relativo baixo. A quantidade de iterações pode ser determinada pela experiência do especialista ou pela adoção de uma metodologia matemática.

A quarta é efetuar os cálculos que o modelo defniu e agregá-los em um resultado numérico para que possam ser analisados e validados.

#### 2.7.1 Distribuições de probabilidade, Erros, Histogramas, Desvio-Padrão

Diante da importância das distribuições de probabilidades deve-se listar as principais, ou seja, as mais encontradas nas simulações.

#### 2.7.1.1 Normal

De acordo com Oliveira (2017), é a distribuição contínua mais importante nas aplicações em simulações, bem como no campo teórico. O estudioso DeMoivre (1667-1754) foi o primeiro a estudá-la nos seus trabalhos sobre jogos de azar. Contudo foi Laplace (1749-1827) que a defniu de forma precisa.

É chamada também de gaussiana, pois Gauss(1796-1855) contribuiu com sua forma utilizada ao abordar a teoria dos erros em astrologia. Queletet (1796-1874) usou-a no contexto social e Galton (1822-1911) em psicologia.

Deve-se ressaltar que em uma distribuição normal de um valor singular é zero e há somente sentido em determinar probabilidades de intervalos. Sua distribuição é dada pela Equação 2.1 (OLIVEIRA, 2017):

$$
f(x; \mu, \sigma^2) = \frac{1}{\sigma \sqrt{2\pi}} e^{-\frac{1}{2}(\frac{x-\mu}{\sigma})^2}
$$
 (2.1)

Tem-se que  $\mu$  representa a média e  $\sigma$  o desvio padrão. Para  $\mu = 0$  e  $\sigma = 1$ , esta distribuição é denominada como normal padrão. Em grande parte das vezes é suficiente utilizar esta versão simplificada (OLIVEIRA, 2017).

Na Figura 2.4 é apresentada graficamente a distribuição normal padrão.

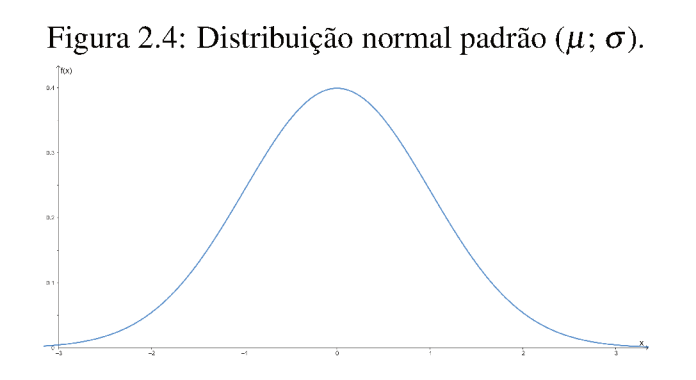

Fonte: AUTOR, 2022.

## 2.7.1.2 Uniforme

A distribuição uniforme descreve uma experiência em que existe um resultado arbitrário situado entre certos limites, sendo definidos por um valor mínimo (a) e máximo (b) (OLI-VEIRA, 2017). Sua distribuição é dada pela Equação 2.2:

$$
f(x;a,b) = \frac{1}{b-a} \quad para \quad a \le x \le b \tag{2.2}
$$

Na Figura 2.5 mostra a distribuição uniforme.

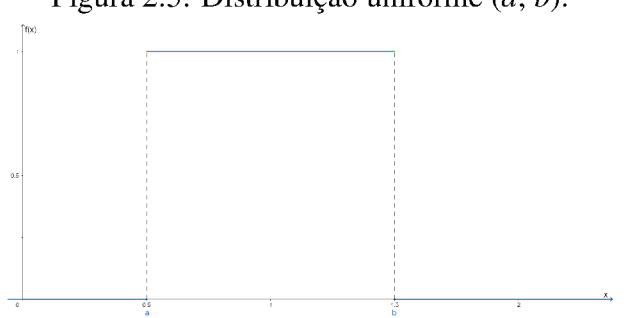

Figura 2.5: Distribuição uniforme  $(a; b)$ .

Fonte: AUTOR, 2022.

#### 2.7.1.3 Triangular

Filho (2008) afirma que à distribuição triangular é semelhante a distribuição uniforme. ou seja, quando não se conhece a curva associada a uma variável aleatória. Porém têm-se boas estimativas dos seus limites: inferior (a) e superior (b) e valor mais provável (m). Sua distribuição é fornecida pelas Equações 2.3 e 2.4:

$$
f(x;a,m,b) = \frac{2(x-a)}{(m-a)(b-a)} \quad para \quad a \le x \le m
$$
\n
$$
(2.3)
$$

$$
f(x;a,m,b) = \frac{2(b-x)}{(b-m)(b-a)} \quad para \quad m \le x \le b \tag{2.4}
$$

Na Figura 2.6 é apresentada graficamente a distribuição triangular.

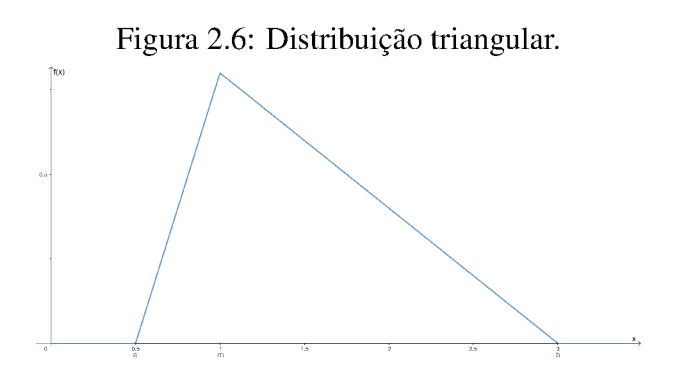

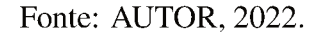

Deve-se salientar que as distribuições triangular e uniforme são importantes, pois são usadas quando não são efetuados levantamentos de dados reais. São usadas em simulações com uma aproximação empírica de distribuições do processo (PRADO, 2010).

#### 2.7.1.4 Exponencial

A distribuição exponencial pode ser usada para modelar um fenômeno aleatório cujo conjunto de valores possíveis é um intervalo finito (ROSS, 2010).

Todo fenômeno aleatório regido por essa distribuição é caracterizado pela imprevisibilidade, mesmo que se conheça seu passado. É bastante usada na modelagem de tempos decorridos entre dois eventos, principalmente se estes forem causados por numerosos fatores independentes (FILHO, 2008).

Sua distribuição é fornecida pela Equação 2.5 (WALCK et al., 2007):

$$
f(x; \beta) = \frac{1}{\beta} e^{-\frac{x}{a}} \quad para \quad x > 0 \tag{2.5}
$$

Na Figura 2.7 é apresentada graficamente a distribuição exponencial.

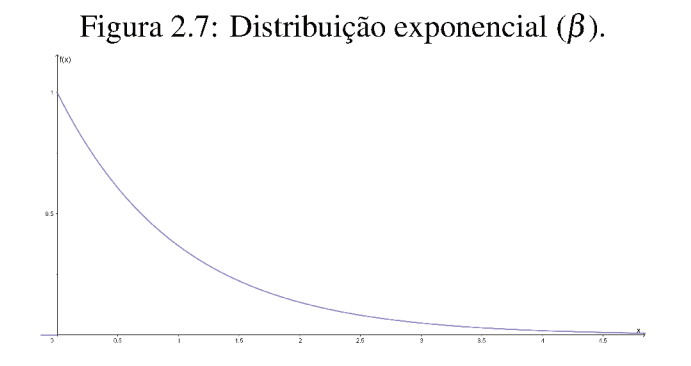

Fonte: AUTOR, 2022.

### 2.7.1.5 Lognormal

De acordo com Filho (2008), a distribuição lognormal é flexível e está relacionada com a distribuição normal. Essa distribuição pode ser útil para a modelagem de dados que são mais ou menos simétricos ou assimétricos à direita.

Sua distribuição é fornecida pelas equações 2.6 (WALCK et al., 2007):

$$
f(x; \mu, \sigma) = \frac{1}{x\sigma\sqrt{2\pi}}e^{-\frac{1}{2}(\frac{lnx-\mu}{\sigma})^2} \quad para \quad x > 0 \tag{2.6}
$$

Na Figura 2.8 é apresentada graficamente a distribuição lognormal.

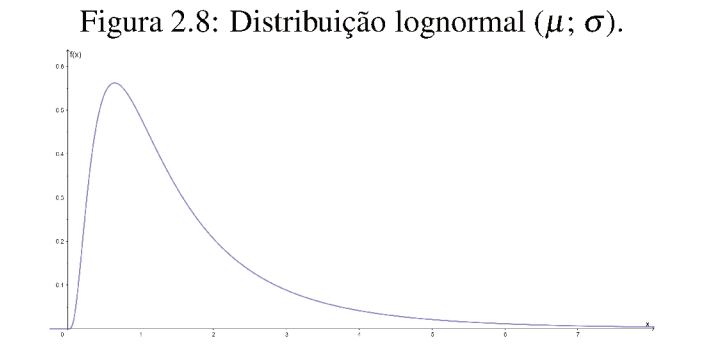

Fonte: AUTOR, 2022.
### 2.7.1.6 Erlang

A distribuição Erlang, de acordo com Filho (2008), é uma distribuição de probabilidade contínua com uma ampla aplicabilidade, devido à sua relação com a distribuição exponencial. Esta distribuição é utilizada em várias áreas que aplicam processos estocásticos. Quanto a formalidade matemática tem-se que, a soma destas k distribuições exponenciais apresenta média  $(\beta)$ .

Sua distribuição é dada pela Equação 2.7 (FILHO, 2008):

$$
f(x; \beta, k) = \frac{\beta^{-k} x^{k-1} e^{-\frac{x}{\beta}}}{(k-1)!} \quad para \quad x > 0
$$
 (2.7)

Na Figura 2.9 é apresentada graficamente a distribuição Erlang.

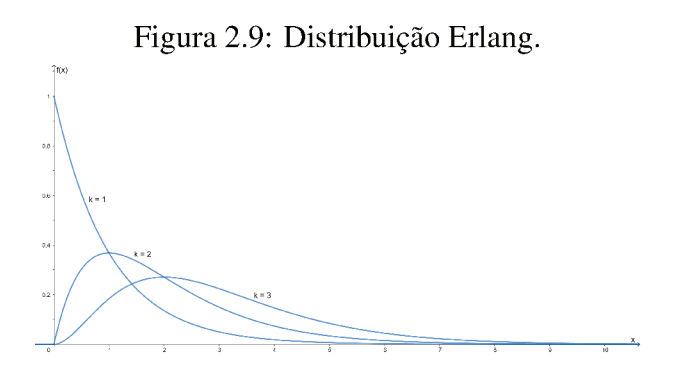

Fonte: AUTOR, 2022.

### 2.7.1.7 Gama

De acordo com Filho (2008), a distribuição gama é uma forma geral da distribuição Erlang. A distinção é que esta possibilita que  $\alpha$ , que é o k na distribuição Erlang, possa ter valores não inteiros. Na ocasião de  $\alpha$  ser inteiro, as duas distribuições se confundem. É empregada em condições de modelagem semelhantes à distribuição Erlang.

Sua distribuição é dada pela Equação 2.8 (FILHO, 2008):

$$
f(x; \beta, k) = \frac{\beta^{-\alpha} x^{\alpha - 1} e^{-\frac{x}{\beta}}}{\Gamma(\alpha)} \quad para \quad x > 0
$$
 (2.8)

Na Figura 2.10 é apresentada graficamente a distribuição Gama.

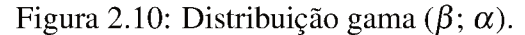

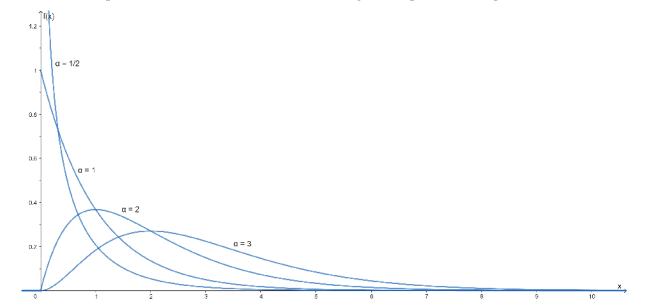

Fonte: AUTOR, 2022.

### 2.7.1.8 Beta

De acordo com Ross (2010), a distribuição beta é usada para caracterizar variáveis aleatórias cujos valores estão dento do intervalo fechado 0 e 1. Diante disso, uma de suas principais aplicabilidade está na representação fracionárias. Pode-se citar como exemplos: proporção de defeituosos em lotes de produtos e fração de pacotes que devem ser retransmitidos. Um outro ponto que chama a atenção nesta distribuição é o grande número de formas que ela pode assumir, dependendo de seus dois parâmetros de forma  $\beta$  e  $\alpha$ .

Sua distribuição é dada pela Equação 2.9 (ROSS, 2010):

$$
f(x; \beta, \alpha) = \frac{x^{\beta - 1}(1 - x)^{\alpha - 1}}{B(\beta, \alpha)} \quad para \quad 0 < x < 1 \tag{2.9}
$$

em que

$$
B(\beta, \alpha) = \int_0^1 t^{\beta - 1} (1 - t)^{\alpha - 1}
$$
 (2.10)

Na Figura 2.11 é apresentada graficamente a distribuição beta.

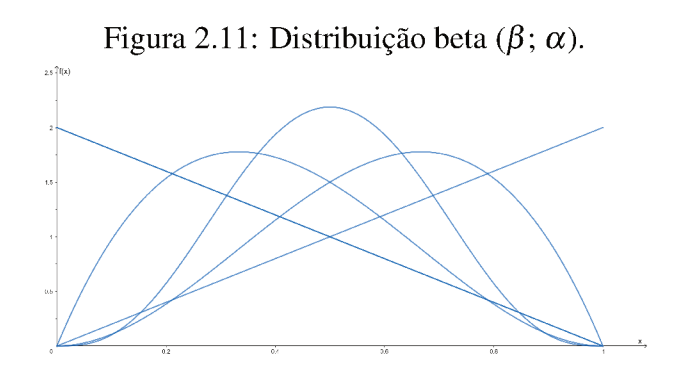

Fonte: AUTOR, 2022.

# 2.7.1.9 Weibull

A distribuição Weibull é muito utilizada na prática, pois é extremamente versátil. Foi originalmente proposta para a interpretação de dados de fadiga, porém atualmente seu uso foi estendido para muitos outros problemas de engenharia, principalmente na engenharia de produção, mais especificamente na distribuição da vida útil de algum objeto (ROSS, 2010).

Sua distribuição é dada pela Equação 2.11 (ROSS, 2010):

$$
f(x; \beta, \alpha) = \alpha \beta^{-\alpha} x^{\alpha - 1} e^{-\left(\frac{x}{\beta}\right)^{\alpha}} \quad para \quad x > 0 \tag{2.11}
$$

Na Figura 2.12 é apresentada graficamente a distribuição Weibull.

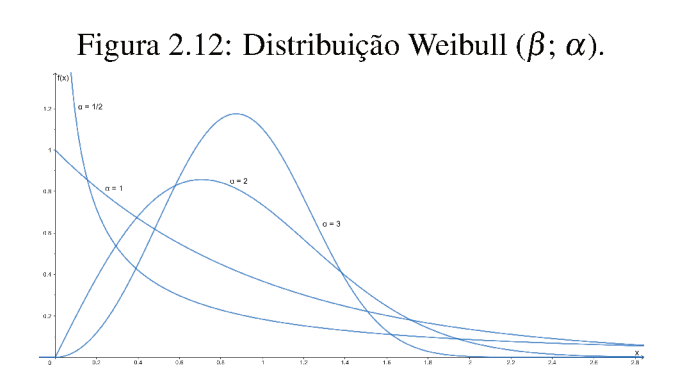

Fonte: AUTOR, 2022.

### 2.7.1.10 Constante

É um caso especial onde não existe uma distribuição de probabilidade, sendo que o valor é sempre constante. (ROSS, 2010).

#### 2.7.1.11 Erros

Entende-se por erro absoluto a diferença entre o valor verdadeiro e o valor medido de uma grandeza. De maneira formal, a Teoria dos Erros prega que o erro é uma quantia desconhecida que apenas pode ser determinada em termos de probabilidades. Os distintos tipos de erros podem ser agrupados em dois grandes grupos: os erros sistemáticos e os erros estatísticos (ou aleatórios). Os erros sistemáticos são aqueles que são sempre os mesmos, ou seja, a diferença entre os resultados e os valores verdadeiros são sempre iguais. Enquanto os erros estatísticos são aqueles que se distribuem aleatoriamente em torno de um valor verdadeiro, sendo que, quanto maior o número de medições, menor é o erro. (VUOLO, 1996).

### 2.7.1.12 Histogramas

Antes de iniciar as apresentações dos resultados, deve-se abordar a importância da utilização de histogramas. Vieira (2018) afrma que o objetivo de um histograma é ilustrar como uma determinada amostra de dados está distribuída, dispondo as informações com a fnalidade de facilitar a visualização da distribuição de dados. Logo, os histogramas representam grafcamente os resultados obtidos nas simulações realizadas. Nota-se, conforme a distribuição triangular, que na centralidade do histograma está o valor mais provável e nas extremidades os mínimos e máximos, respectivamente.

# 2.7.1.13 Desvio-Padrão

A defnição da palavra desvio em estatística é o seguinte: a distância entre qualquer valor do conjunto de dados em relação à média aritmética deste mesmo conjunto.

Há várias medidas de dispersão que envolvem os desvios, por exemplo, desvio padrão (mais comumente usada), a variância e o coefciente de variação. O desvio padrão é a medida mais utilizada na comparação de diferenças entre grupos, pois é mais precisa e é representada

na mesma unidade de medida do conjunto de dados. (FERREIRA, 2015).

### 3 METODOLOGIA

Neste capítulo serão descritas as etapas de pesquisa deste trabalho e os métodos utilizados para a elaboração do modelo computacional.

### 3.1 Classifcação da Pesquisa

De acordo com Silva e Menezes (2005), uma pesquisa científca pode ser classifcada em quatro categorias distintas: natureza (básica e aplicada), objetivos (exploratória, descritiva, explicativa e normativa), forma de abordar o problema (qualitativa ou quantitativa) e procedimentos técnicos (pesquisa documental, estudo de caso, pesquisa-ação, pesquisa experimental e modelagem/simulação). Mostra-se na Figura 3.1 grafcamente a divisão supracitada.

Figura 3.1: Classifcação de Pesquisas Científcas.

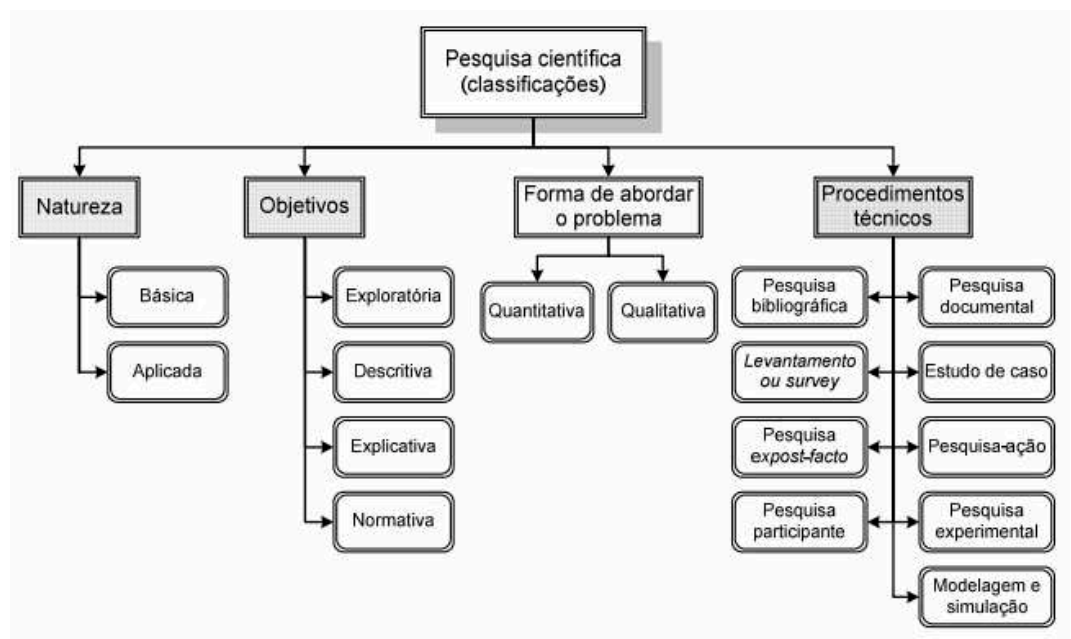

Fonte: SILVA E MENEZES, 2005. Adaptado.

Quanto à natureza, a pesquisa é classifcada como aplicada, pois tem como objetivo gerar conhecimentos para aplicação prática prevista (SILVA; MENEZES, 2005). Com relação aos objetivos, é classifcada como pesquisa descritiva, pois visa descrever as características de determinado caso, envolvendo técnicas padronizadas de coleta de dados e estabelecendo relações entre variáveis. (GIL et al., 2002).

No que se refere à forma de abordar o problema, de acordo com Gil et al. (2002), a pes-

quisa é classifcada como quantitativa, pois traduz em valores numéricos informações e opiniões para classifcá-las e analisá-las por meio de recursos e de técnicas estatísticas.

Do ponto de vista dos procedimentos técnicos, é classifcada como experimental, pois há um objeto de estudo bem defnido e possui variáveis capazes de analisá-lo, por meio da modelagem e simulação computacional. Deve-se destacar que houve também pesquisa bibliográfca com consulta a vasto material na literatura. (LAKATOS; MARCONI, 1991).

O presente trabalho é relacionado a estudo de casos, uma vez que foram realizados em obras de construção civil. O estudo focará na análise quantitativa, ou seja, na tradução em valores numéricos dos riscos envolvidos em projetos. Para tanto, foram utilizadas técnicas de simulação do Método de Monte Carlo que possibilitam analisar processos que possuam fatores aleatórios. Utilizou-se como base metodológica a análise de fatores que afetam os projetos. (FERNANDES, 2005).

### 3.2 Método de abordagem de identifcação orientada ao risco (AIOR)

No tocante ao presente trabalho, essa metodologia de investigação é baseada em gerar um número determinado de amostras em termos de tempo ou custo, e cada amostra é uma iteração. As amostras serão submetidas a um modelo estatístico, que no caso é representado por uma distribuição de probabilidade para um dado risco do projeto. Para determinar o número de iterações, será usada a Equação 3.1 (FERNANDES, 2005):

$$
N = \left(\frac{3\sigma}{\varepsilon}\right)^2\tag{3.1}
$$

Em que: σ é o desvio padrão, ε é o erro e N é número de iterações. Deve-se salientar que o erro supracidade é estimado em 2% e tem como fnalidade apenas o cálculo do número de iterações. Nota-se que, quanto maior o número de iterações, menor será o erro relativo.

As variáveis aleatórias devem ser independentes, ou seja, os eventos simulados devem ser independentes, não infuenciando os demais, e, caso infuenciem, seja o mínimo possível. Outro ponto muito importante a ser destacado é que o modelo deve obedecer ao Teorema do Limite Central, que consiste em: independentemente da distribuição de probabilidade, o somatório delas resulta em uma distribuição normal, desde que haja um número considerável de variáveis aleatórias. O Teorema supracitado é muito usado em modelos matemáticos de simulação fnanceira (RODRIGUES; NUNES; ADRIANO, 2010).

Após o embasamento teórico exposto, optou-se pelo modelo (distribuição de probabilidade) triangular, que é aconselhado em casos de não haver dados históricos do fenômeno que se deseja simular. Para implementar a distribuição supracitada são necessários três parâmetros: um valor que represente o melhor caso, um valor que represente o caso mais provável e, por último, um valor que represente o pior caso.

Para tanto, foram usados os fatores externo (clima, ambiente político, economia, etc.); Financeiro (atraso de pagamento por partes dos clientes, aumento do custo dos insumos, etc.); RH/Jurídico (processos trabalhistas, fscalização trabalhista, etc.); e Técnico (ausência de mão de obra qualifcada, incompatibilização de projetos, etc.). Deve-se ressaltar que a infuência desses fatores no modelo pode ser positiva ou negativa, isto é, podem aumentar ou diminuir os custos do projeto.

### 3.3 Método de Diagrama de Precedência e Ferramenta PERT/CPM (MDPF)

Vergara (2017) afrma que a análise de risco de projetos pode ser realizada por meio das ferramentas *Program Evaluation and Review Technique* (PERT) / *Critical Path Method* (CPM) - Língua Portuguesa, Método do Caminho Crítico. Neste método é feita a divisão das atividades em etapas, agrupando-as em um diagrama de redes.

O CPM foi criado para análise de projetos de construção e o PERT pela marinha estadunidense para auxiliar no projeto Polaris, de desenvolvimento de mísseis. Ambos modelos foram elaborados na de década de 1960 e, desde então, houve um considerável aumento na confabilidade na execução de projetos (HUMPHREYS, 2014).

Para o presente trabalho foram seguidos setes passos propostos e seguidos por Vergara (2017):

- a) Determinar, com auxílio de especialista, parâmetros de custo e cronograma, bem como as fases do projeto para criar a rede do projeto;
- b) Analisar cada etapa de risco;
- c) Determinar, com auxílio de especialista, os valores mais prováveis, os melhores e os piores de cada etapa de risco;
- d) Escolher a distribuição de probabilidade, que no caso foi a triangular;
- e) Estabelecer conexões entre os riscos identifcados;
- f) Aplicar o Método de Monte Carlo;
- g) Analisar os resultados e propor planos de gestão de risco.

A distribuição de probabilidade adotada na modelagem foi a Triangular, pois, de acordo com Freitas Filho (2008), essa é a distribuição mais apropriada quando não se conhece a curva associada a uma variável aleatória, mas têm-se boas estimativas dos seus limites (inferior e superior e valor mais provável).

Após o cumprimento dos sete passos supracitados, foi determinado, pelos especialistas (os responsáveis pela elaboração dos projetos), o caminho crítico, isto é, aquele em que se é possível fnalizar o projeto no menor intervalo de tempo. É importante destacar que qualquer erro cometido ao determinar o caminho mais crítico prejudica substancialmente a análise dos riscos do projeto.

### 3.4 Metodologia de Análise de dados

### 3.4.1 Análise de Dados

Após a coleta de dados, a próxima fase da pesquisa é a de análise e interpretação. Esses dois processos, embora sejam conceitualmente diferentes, sempre andam juntos. Gil (1999) afrma o seguinte: "a análise tem como objetivo organizar e sumariar os dados de tal forma que possibilitem o fornecimento de respostas ao problema proposto para investigação. Já a interpretação tem como objetivo a procura do sentido mais amplo das respostas, o que é feito mediante sua ligação a outros conhecimentos anteriormente obtidos".

A análise de dados é o processo de formação de sentido além dos dados, e essa formação se dá consolidando, limitando e interpretando o que foi proposto pelo pesquisador. É um processo complexo que envolvem entendimentos que constituem a constatação de um estudo. Dentre as várias técnicas de análise de dados na pesquisa qualitativa, as principais são: análise etnográfca, análise narrativa, análise fenomenológica, método comparativo constante, análise de conteúdo e indução analítica. (MERRIAN, 1998).

A última etapa do processo de análise e interpretação dos dados, conforme classifcação apresentada por Gil (1999), é a interpretação dos dados propriamente dita. A interpretação e análise são dois processos da pesquisa que estão relacionados, o que difculta precisar quando termina a etapa da análise e começa a da interpretação. É fundamental que se tenha um equilíbrio entre o arcabouço teórico e os dados empiricamente obtidos, para que os resultados da pesquisa sejam signifcativos e reais. Goode e Hatt (1969) destacam a importância da teoria para o estabelecimento de generalizações empíricas e sistemas de relações entre proposições.

De maneira geral, os dados podem ser tratados de forma quantitativa ou qualitativa. Na pesquisa de caráter quantitativo os dados coletados são submetidos, geralmente, à análise estatística, sendo possível também: calcular porcentagens e médias; analisar os dados para verifcar se possuem signifcância estatística; podem-se calcular correlações e; testar formas de análise multivariada, como a regressão múltipla ou a análise fatorial. Essas análises permitem testar hipóteses, comparar os resultados para vários subgrupos, e assim por diante. (ROESCH, 1996).

### 3.4.2 Verifcação e Validação

A verifcação é uma etapa muito importante, pois consiste em avaliar se o trabalho apresenta resultados satisfatórios, sem apresentar erros de simulação. A validação é afrmar se o modelo representa de forma satisfatória a realidade.

Filho (2008), no que se refere à verifcação, propõe que a simulação seja testada utilizando modelos determinísticos, pois a variabilidade dos resultados do algoritmo, devido ao comportamento das variáveis aleatórias, pode difcultar a interpretação. Logo, para fns de verifcação, foram dados valores determinísticos a essas variáveis. Diante do exposto, esse modelo é mais factível a prever respostas do sistema, bem como favorece a verifcação e busca de erros.

Na validação no modelo, foi utilizado o teste-t para comparação de duas médias. Devese salientar que o teste-t é útil quando se tem a existência do sistema real. (MORETTIN, 2010).

Duas hipóteses são levantadas por Filho (2008):

- a) *H*0: a variável aleatória *X* segue a distribuição sob hipótese com os parâmetros estimados;
- b) *H*1: a variável aleatória *X* não segue a distribuição sob hipótese com os parâmetros estimados.

O valor do nível de signifcância utilizado foi de 5%. Caso o valor-p encontrado para a distribuição em estudo seja maior que α, aceita-se *H*<sup>0</sup> e a distribuição pode ser utilizada. Caso contrário, rejeita-se *H*0.

As comparações foram feitas com o custo fnal fornecido por Cardoso (2021) e Neves (2022).

# 4 RESULTADOS E DISCUSSÃO

Neste capítulo serão discutidos os resultados obtidos nas simulações de custos fnais dos projetos em análise, no qual serão comparadas as duas metodologias que foram explanadas nos capítulos anteriores, bem como fazer apontamentos sobre as diferenças no tratamento dos dados de entrada e seu impacto no resultado fnal.

Foram analisados quatro projetos de obras, sendo que os dados da Obra 01, Obra 02 e Obra 03 de Cardoso (2021) e os dados da Obra 04 de Neves (2022).

## 4.1 Dados de Entrada

# 4.1.1 Apresentação dos Dados - Método de abordagem de identifcação orientada ao risco (AIOR)

Os dados de entrada são o valor base da obra e os valores mínimos, prováveis e piores dos fatores externo, fnanceiro, RH/Jurídico e Técnico.

Os valores usados foram determinados pelos especialistas envolvido no projeto. Deve-se ressaltar que os valores expressos nas Tabelas 4.1, 4.2, 4.3 e 4.4 são as variações, positivas ou negativas dos fatores analisados, ou seja, os valores podem aumentar ou diminuir o valor base da obra com base no trabalho de Fernandes (2005).

# 4.1.2 Apresentação dos dados - Método de Diagrama de Precedência e Ferramenta PERT/CPM (MDPF)

Os dados de entrada são os valores de pior caso, caso mais provável e melhor caso de cada etapa determinada pelo especialista de acordo com a teoria MDPF.

Os valores dos dados supracitados foram calculados a partir da variação de preços entre os anos de 2020 e 2021. De acordo com a Câmara Brasileira da Indústria da Construção (CBIC, 2021), o aumento do custo com materiais de construção, Índice Nacional de Custo da Construção (INCC) – calculado pela Fundação Getúlio Vargas, foi de 25,05% entre fevereiro de 2020 e março de 2021.

As Tabelas 4.6, 4.8 e 4.10 listam os valores mínimo, provável valor e maior valor. O caso mais provável é aquele fornecido pelo projeto. O pior caso é o valor do caso mais provável majorado pelo percentual de variação nos preços INCC. Quanto ao valor mínimo deve-se ressaltar que, na atual conjuntura, é muito pouco provável que ocorra, sendo assim o presente trabalho adotou um decréscimo de 5%, que é um valor corrente no mercado da construção civil, nos valores base presentes nos orçamentos expostos nas Tabelas 4.5, 4.7 e 4.9.

A seguir serão apresentados os dados necessários para realizações das simulações usando os algoritmos de cada metodologia apresentada no presente trabalho.

# 4.2 Apresentação dos Dados - Método de abordagem de identifcação orientada ao risco (AIOR)

# 4.2.1 Obra 01

A obra foi orçada no valor de R\$ 16 616,80 e os demais valores de entrada usados estão listados na Tabela 4.1.

| Fator       | Melhor Caso (R\$) | Caso Mais Provável (R\$) | Pior $Caso(R$)$ |
|-------------|-------------------|--------------------------|-----------------|
| Externo     | $-200,00$         | 50,00                    | 100,00          |
| Financeiro  | $-170,00$         | 1 500,00                 | 3 000,00        |
| RH/Jurídico | $-120,00$         | 240,00                   | 600,00          |
| Técnico     | $-100,00$         | 2 000,00                 | 5 500,00        |
|             |                   |                          |                 |

Tabela 4.1: Valores correspondentes dos fatores em análise.

Fonte: AUTOR, 2022.

### 4.2.2 Obra 02

A obra foi orçada no valor de R\$ 369 873,02 e os demais valores de entrada usados estão listados na Tabela 4.2.

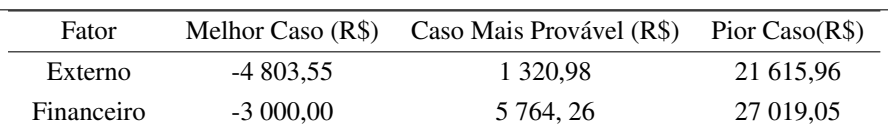

RH/Jurídico -15 611,52 10 447,71 88 265,10 Técnico -20 415,07 20 955,47 189 139,62

Tabela 4.2: Valores correspondentes dos fatores em análise.

Fonte: AUTOR, 2022.

### 4.2.3 Obra 03

A obra foi orçada no valor de R\$ 3 700,00 e os demais valores de entrada usados estão listados na Tabela 4.3.

| Fator       | Melhor Caso (R\$) | Caso Mais Provável (R\$) | Pior $Caso(R$)$ |
|-------------|-------------------|--------------------------|-----------------|
| Externo     | $-185,00$         | 3 885,00                 | 4 0 70,00       |
| Financeiro  | $-150,00$         | 300,00                   | 750,00          |
| RH/Jurídico | 0,00              | 0,00                     | 0,00            |
| Técnico     | 0.00              | 0,00                     | 1 200,00        |
|             |                   |                          |                 |

Tabela 4.3: Valores correspondentes dos fatores em análise.

Fonte: AUTOR, 2022.

# 4.2.4 Obra 04

A obra foi orçada no valor de R\$ 194 752,51 e os demais valores de entrada usados estão listados na Tabela 4.4.

Tabela 4.4: Valores correspondentes dos fatores em análise.

| Fator          | Melhor Caso (R\$) | Caso Mais Provável (R\$) | Pior $Caso(R$)$ |
|----------------|-------------------|--------------------------|-----------------|
| Externo        | $-2,500,00$       | 610,00                   | 1 030,00        |
| Financeiro     | $-2070,00$        | 18 300,00                | 7 300,00        |
| RH/Jurídico    | $-1462,00$        | 2 9 2 5 0 0              | 7 3 1 2,00      |
| <b>Técnico</b> | $-1218,00$        | 24 375,00                | 67 031,00       |

Fonte: AUTOR, 2022.

# 4.3 Apresentação dos dados - Método de Diagrama de Precedência e Ferramenta PERT/CPM (MDPF)

# 4.3.1 Obra 01

É apresentada na Tabela 4.5 a precedência das etapas com suas respectivas descrições e o valor de cada etapa.

|             | <b>ORCAMENTO</b>                                             |              |
|-------------|--------------------------------------------------------------|--------------|
| Etapa       | Descrição das Atividades                                     | Valor $(R$)$ |
| A           | Demolição de esquadrarias, revestimento de paredes e piso    | 850,00       |
| B           | Reenquadramento de vãos de janelas de parede e portas        | 1 160,00     |
| C           | Assentamento de revestimento na parede e porcelanato no piso | 7 200,00     |
| D           | Pintura                                                      | 600,00       |
| E           | Fornecimento e Instalação de porta                           | 650,00       |
| $\mathbf F$ | Fornecimento e instalação de vidro temperado                 | 3 772,00     |
| G           | Instalação de Coifa                                          | 250,00       |
| H           | Gestão de Obras                                              | 2 134,80     |
| Total       |                                                              | 16 616,80    |

Tabela 4.5: Tabela Precedência.

Fonte: AUTOR, 2022.

Lista-se na Tabela 4.6 os valores mínimo, provável valor e maior valor.

| Etapa | Valor Mínimo (R\$) | Valor Provável (R\$) | Valor Máximo (R\$) |
|-------|--------------------|----------------------|--------------------|
| A     | 807,50             | 850,00               | 1 0 6 2, 9 3       |
| B     | 1 102,00           | 1 160,00             | 1450,58            |
| C     | 6 840,00           | 7 200,00             | 9 003,60           |
| D     | 570,00             | 600,00               | 750,30             |
| Е     | 617,50             | 650,00               | 812,83             |
| F     | 3 5 8 3 4 0        | 3 772,00             | 4 7 1 6,89         |
| G     | 237,50             | 250,00               | 312,63             |
| Н     | 2 0 27, 30         | 2 134,80             | 2 669,57           |

Tabela 4.6: Possíveis Valores das Etapas.

Fonte: AUTOR, 2022.

# 4.3.2 Obra 02

É apresentada na Tabela 4.7 a precedência das etapas com suas respectivas descrições e o valor de cada etapa.

|             | <b>ORÇAMENTO</b>                       |              |
|-------------|----------------------------------------|--------------|
| Etapa       | Descrição das Atividades               | Valor (R\$)  |
| A           | Serviços preliminares e gerais         | 14 500,00    |
| B           | Infraestrutura                         | 26 037,49    |
| C           | Supraestrutura                         | 61 546,29    |
| D           | Paredes e painéis                      | 26 045,51    |
| E           | Esquadrias                             | 24 595,42    |
| $\mathbf F$ | Vidros e pláticos                      | 6 166,26     |
| G           | Coberturas                             | 14 189,99    |
| H           | Impermeabilizações                     | 230,71       |
| I           | Revestimentos internos                 | 34 070,12    |
| $\bf J$     | Forros                                 | 6 142,62     |
| K           | Revestimentos externos                 | 17 151,22    |
| L           | Pintura                                | 22 827,12    |
| M           | Pisos                                  | 41 765,18    |
| $\mathbf N$ | Acabamentos                            | 4 4 4 0, 5 0 |
| $\Omega$    | Instalações elétricas e telefônicas    | 16 000       |
| P           | Instalações Hidráulicas                | 15 378, 90   |
| Q           | Instalações de Esgoto e águas pluviais | 15 000,00    |
| R           | Louças e metais                        | 16 285,70    |
| S           | Complementos                           | 500,00       |
| T           | Outros serviços                        | 7 000,00     |
| Total       |                                        | 369 874,02   |

Tabela 4.7: Tabela Precedência.

Fonte: AUTOR, 2022

Lista-se na Tabela 4.8 os valores mínimos, provável valor e maior valor.

| Etapa                     | Valor Mínimo (R\$) | Valor Provável (R\$) | Valor Máximo (R\$) |
|---------------------------|--------------------|----------------------|--------------------|
| A                         | 13 050,00          | 14 500,00            | 18 125,00          |
| $\, {\bf B}$              | 23 433, 74         | 26 037,49            | 32 546,86          |
| $\mathsf{C}$              | 55 391,66          | 61 546,29            | 76 932,86          |
| D                         | 23 440,96          | 26 045,51            | 32 556,89          |
| E                         | 22 135,88          | 24 595,42            | 30 744,28          |
| $\boldsymbol{\mathrm{F}}$ | 5 5 4 9 , 6 3      | 6 166,26             | 7 7 0 7,83         |
| G                         | 12 770,99          | 14 189,99            | 17 737,49          |
| H                         | 207,64             | 230,71               | 288,39             |
| I                         | 30 663,11          | 34 070, 12           | 42 586, 65         |
| J                         | 5 5 28, 36         | 6 142,62             | 7678,28            |
| K                         | 15 436,10          | 17 151,22            | 21 439,03          |
| L                         | 20 544,41          | 22 827,12            | 28 533,90          |
| M                         | 37 588,66          | 41 765,18            | 52 206,48          |
| N                         | 3 9 9 6, 45        | 4 4 4 0,50           | 5 5 5 0 , 6 3      |
| O                         | 14 400,00          | 16 000,00            | 20 000,00          |
| $\mathbf{P}$              | 13 841,01          | 15 378,90            | 19 223,63          |
| Q                         | 13 500,00          | 15 000,00            | 18 750,00          |
| $\mathbf R$               | 14 657,13          | 16 285,70            | 20 357,13          |
| S                         | 450,00             | 500,00               | 625,00             |
| $\mathbf T$               | 6 300,00           | 7 000,00             | 8750,00            |

Tabela 4.8: Possíveis Valores das Etapas.

Fonte: AUTOR, 2022.

Devido ao fato de ter apenas uma tarefa não é possível aplicar a metodologia abordada nessa seção.

# 4.3.4 Obra 04

Lista-se na Tabela 4.9 a precedência das etapas com suas respectivas descrições e o valor de cada etapa.

|              | <b>ORÇAMENTO</b>                |                 |
|--------------|---------------------------------|-----------------|
| Etapa        | Descrição das Atividades        | Valor (R\$)     |
| A            | Custo administrativo            | 1 461,33        |
| B            | Serviços preliminares           | 3 3 3 5 , 8 0   |
| $\mathsf{C}$ | Terraplenagem                   | 2 014,46        |
| D            | Infraestrutura e superestrutura | 51 294,95       |
| E            | Impermeabilização               | 2 473,50        |
| $\mathbf F$  | Alvenarias e fechamentos        | 24 819,30       |
| G            | Esquadras                       | 13 899,84       |
| H            | Instalações elétricas           | 9 9 7 9, 31     |
| I            | Instalações hidráulicas         | 8 187,56        |
| J            | Louças e Metais                 | 6 5 9 4 , 1 4 4 |
| K            | Instalações sanitárias          | 2 5 2 6 , 7 4   |
| L            | Cobertura e estrutura metálicas | 17 519,82       |
| М            | Revestimento                    | 28 984,98       |
| N            | Pisos                           | 11 501,87       |
| $\Omega$     | Pintura                         | 4 9 4 5 , 0 8   |
| P            | Forros                          | 4 696,02        |
| Q            | Urbanização                     | 190,89          |
| $\mathbb{R}$ | Limpeza                         | 326,93          |
| Total        |                                 | 194 752,51      |

Tabela 4.9: Tabela Precedência.

Fonte: AUTOR, 2022.

Lista-se na Tabela 4.10 os valores mínimos, provável valor e maior valor.

| Etapa        | Valor Mínimo (R\$) | Valor Provável (R\$) | Valor Máximo (R\$) |
|--------------|--------------------|----------------------|--------------------|
| $\mathbf{A}$ | 1 3 1 5 , 20       | 1461,33              | 1826,25            |
| B            | 3 002,22           | 3 3 3 5 , 8          | 4 1 68,75          |
| $\mathsf{C}$ | 1 812,74           | 2 0 1 4 , 4 6        | 2 5 1 7 , 5 0      |
| D            | 46 165,04          | 51 294,95            | 64 117,54          |
| E            | 2 2 2 6, 15        | 2473,50              | 3 091,88           |
| F            | 22 337,32          | 24 819,30            | 31 024, 13         |
| G            | 12 509,86          | 13 899,84            | 17 362,31          |
| H            | 8981,38            | 9 9 7 9, 31          | 12 474,14          |
| $\bf{I}$     | 37 368,80          | 8 187,56             | 10 234,45          |
| J            | 5 9 3 4 , 7 3      | 6 5 9 4 , 14         | 8 242,67           |
| $\bf K$      | 2 2 7 3 , 3 1      | 2 5 2 6 , 7 4        | 3 158,43           |
| L            | 15 767,89          | 17 519,82            | 21 899,78          |
| $\mathbf M$  | 26 086,48          | 28 984,98            | 36 231,23          |
| N            | 10 350,90          | 11 501,87            | 14 377,34          |
| O            | 4 4 5 0 3 3        | 4 9 4 5 , 0 8        | 6 181,35           |
| ${\bf P}$    | 4 2 2 6, 4 2       | 4 696,02             | 5 870,03           |
| Q            | 171,32             | 190,00               | 237,50             |
| $\mathbf R$  | 294,24             | 326,93               | 408,66             |

Tabela 4.10: Possíveis Valores das Etapas.

Fonte: AUTOR, 2022.

### 4.4 Apresentação dos Resultados

A seguir, serão apresentados e analisados os resultados em sua totalidade.

### 4.5 Obra 01

O valor inicial de execução da obra foi proposto em R\$ 16 616,80 para um prazo de 30 dias, sendo 26 trabalhados. No entanto, devido ao acréscimo da demanda de trabalho para os profssionais envolvidos, houve um acréscimo de 34,5% no valor da obra (R\$ 5 732,34) e de 8 dias no prazo, totalizando R\$ 22 349,14 e 38 dias, dos quais, 32 foram trabalhados.

# 4.5.1 Método de abordagem de identifcação orientada ao risco (AIOR)

Foram realizadas 1 053 iterações no modelo de simulação, conforme a Equação 3.1. Os resultados são apresentados na Tabela 4.11. Percebe-se que o erro relativo do valor mais prová-

vel e valor máximo aproximam-se da realidade, fornecendo assim uma previsão satisfatória ao projetista quanto aos custos finais.

|                         | Tubble 1111, Robertadob da billianceo. |                      |                    |  |  |
|-------------------------|----------------------------------------|----------------------|--------------------|--|--|
|                         | Valor Mínimo (R\$)                     | Valor Provável (R\$) | Valor Máximo (R\$) |  |  |
| Resultados da Simulação | 16 146,00                              | 20 166,00            | 24 216,00          |  |  |
| Erro $(\%)$             | 27.76                                  | 9.77                 | 8.35               |  |  |

Tabela 4.11: Resultados da Simulação

O valor mínimo obtido pelo algoritmo utilizando a metodologia AIOR foi 2,84% menor do que o valor inicial proposto para a obra e 27,76% menor que o valor final da obra. Entretanto o valor provável obtido foi 21,35% maior que o valor proposto e 9,77% menor que o valor final. O valor de saída máximo, por sua vez, foi 45,72% e 8,35% maior que o valor proposto e o final, respectivamente. O histograma da Figura 4.1 apresenta graficamente os resultados obtidos nas simulações realizadas.

Figura 4.1: Histograma dos Resultados do Método Abordagem de Identificação Orientada ao Risco.

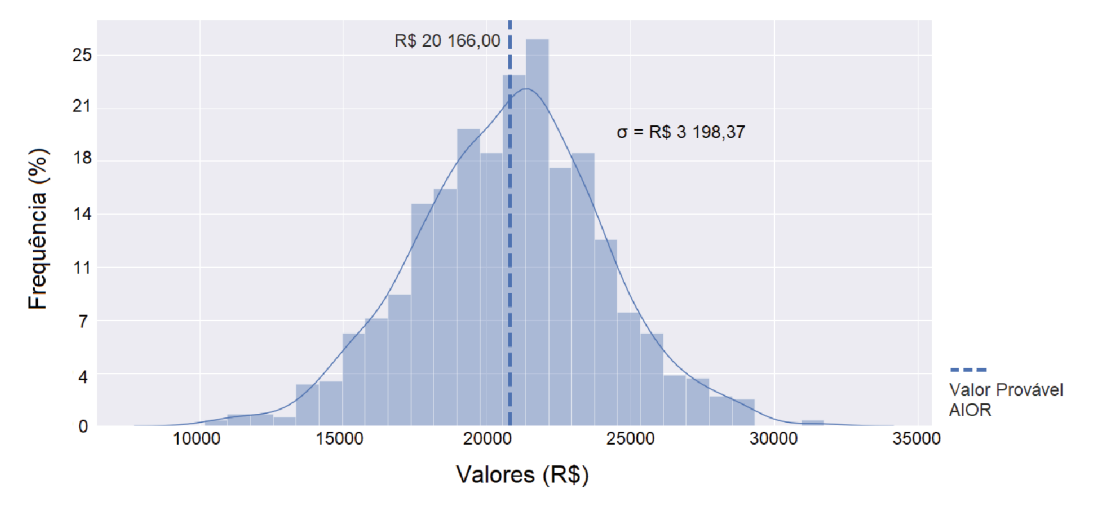

Fonte: AUTOR, 2022.

Percebe-se, desse modo, que a maioria dos resultados das simulações obteve valores próximos a R\$ 20 000. Nesse sentido, a faixa de valores na qual os resultados ocorreram com maior frequência foi próxima de R\$ 20 000,00, sendo, dessa forma, a faixa de valores com maior probabilidade de se confirmar na realidade. Enquanto as faixas abaixo de R\$ 18 000,00 e acima

Fonte: AUTOR, 2022.

de R\$ 22 000,00 ocorreram com uma frequência consideravelmente menor nas simulações, sendo, consequentemente, menos prováveis de ocorrer na realidade. E nos extremos (abaixo de R& 16 000,00 e acima de R\$ 25 000,00) a probabilidade de ocorrência é nula. Corrobora com esses dodos o fato que o valor do desvio-padrão é de R\$ 3 198,37 signifcando que os resultados das simulações não estão muito distante do valor mais provável.

Logo, o método proporcionou ao executor da obra uma previsão realista dos riscos fnanceiros que o projeto estava exposto, tendo em vista que, mesmo com a alta volatilidade dos preços causados pela pandemia, o custo fnal da obra foi de R\$ 22 349,14, valor esse que está entre o intervalo dos valores mais provável e valor máximo (apenas 9,77% maior que o valor provável e 8,35% menor que o valor máximo). (SANTOS et al., 2022).

### 4.5.2 Método de Diagrama de Precedência e Ferramenta PERT/CPM (MDPF)

Foi determinado que o programa realizasse 10 000 iterações e os dados de saída geraram os resultados apresentados abaixo, na Tabela 4.12, e no histograma, conforme a Figura 4.2.

Pode-se notar uma diferença signifcativa na tendência de distribuição da densidade de probabilidade dos resultados obtidos utilizando a metodologia MDPF em comparação à metodologia AOIR, tal fato pode ser observado nos dados constantes na Tabela 4.12. Enquanto na AIOR os dados se distribuíam de forma praticamente simétrica entre os pontos de mínimo e máximo e a moda (valor mais provável), na metodologia MDPF há uma distribuição assimétrica, de maneira que os valores mais prováveis são aqueles entre R\$ 16 500,00 e R\$ 17 000,00.

Outra diferença que deve ser analisada é o fato de que o valor do desvio-padrão é de R\$ 1 412,83, ou seja, menor que na metodologia anterior, mostrando que os resultados das simulações não estão muito distante do valor central.

É fundamental salientar que a diferença entre localização dos valores mais prováveis se deve às variações metodológicas dos dois algoritmos. E outro ponto que deve ser destacado é que a análise dos resultados se resume apenas a presente obra, sendo assim, não pode-se fxar em defnitivo que uma metodologia é melhor que outra.

A Figura 4.3 colabora no entendimento que a metodologia AIOR foi mais efciente na análise. Nota-se que o histograma correspondente à supracitada metodologia apresenta uma melhor distribuição dos valores simulados.

Figura 4.2: Histograma dos Resultados do Método de Diagrama de Precedência e Ferramenta PERT/CPM.

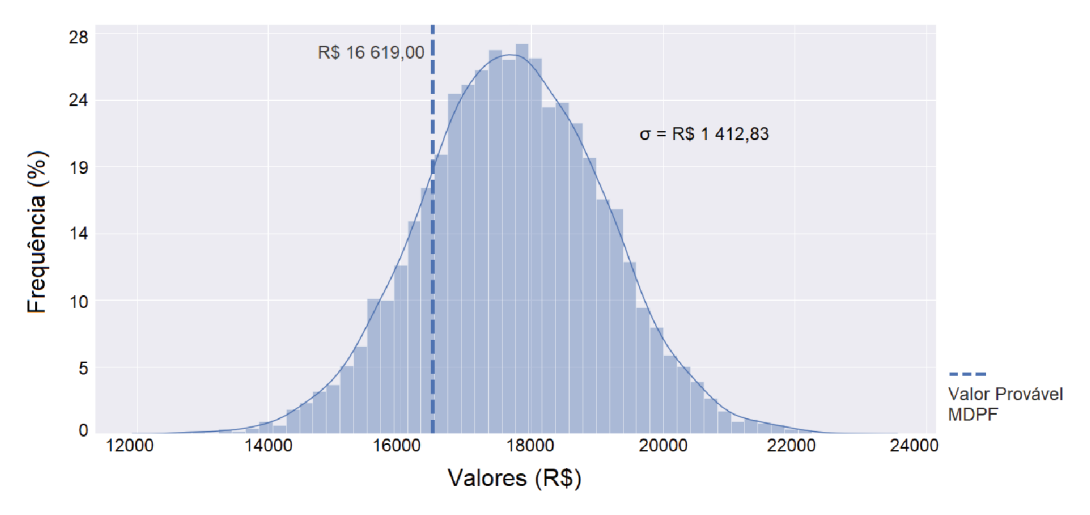

Fonte: AUTOR, 2022.

Esta diferença fica explícita na Tabela 4.12, que fornece valores numéricos obtidos no modelo de simulação. A diferença entre o valor mínimo e o valor provável é de apenas 5,04%, enquanto a diferença entre o valor provável e o valor máximo é de 25,00%. Quanto ao erros, nota-se que apenas o valor máximo apresentou um valor mais ou menos satisfatório.

Tabela 4.12: Resultados da Simulação.

|                         | Valor Mínimo (R\$) | Valor Provável (R\$) | Valor Máximo (R\$) |
|-------------------------|--------------------|----------------------|--------------------|
| Resultados da Simulação | 15 782,00          | 16 619,00            | 20 774.00          |
| $\text{E}$ rro $(\%)$   | 29.38              | 25.50                | 7.05               |

Fonte: AUTOR, 2022.

Em relação ao valor inicialmente proposto e ao custo final da obra, o valor mínimo obtido pelo algoritmo utilizando a metodologia MDPF foi 5,03% menor do que o valor inicial e 29,38% menor que o valor final da obra. O valor provável obtido foi 1,00% maior que o valor proposto e 25,64% menor que o valor final. Contudo, o valor máximo foi 25,00% maior que o valor proposto, mas 7,05% menor que o final, o que, nesse caso, torna o método menos eficaz na previsão do custo final do empreendimento.

### 4.5.3 Verificação e Validação

O p-value foi calculado com o auxílio da função ttest ind da biblioteca scipy.stats da Linguagem de Programação Python. O valor encontrado para p-value foi de

$$
p-value = 0,009\tag{4.1}
$$

Como o *p-value* de nosso teste  $(0.009)$  é menor que alfa = 0.05, a hipótese nula do teste é rejeitada. Há evidências suficientes para dizer que estes dois conjuntos de dados possuem médias diferentes. Isso significa que nesse quesito, a Metodologia AIOR se mostrou mais eficiente. A Figura 4.3 apresenta os histogramas em sobreposição.

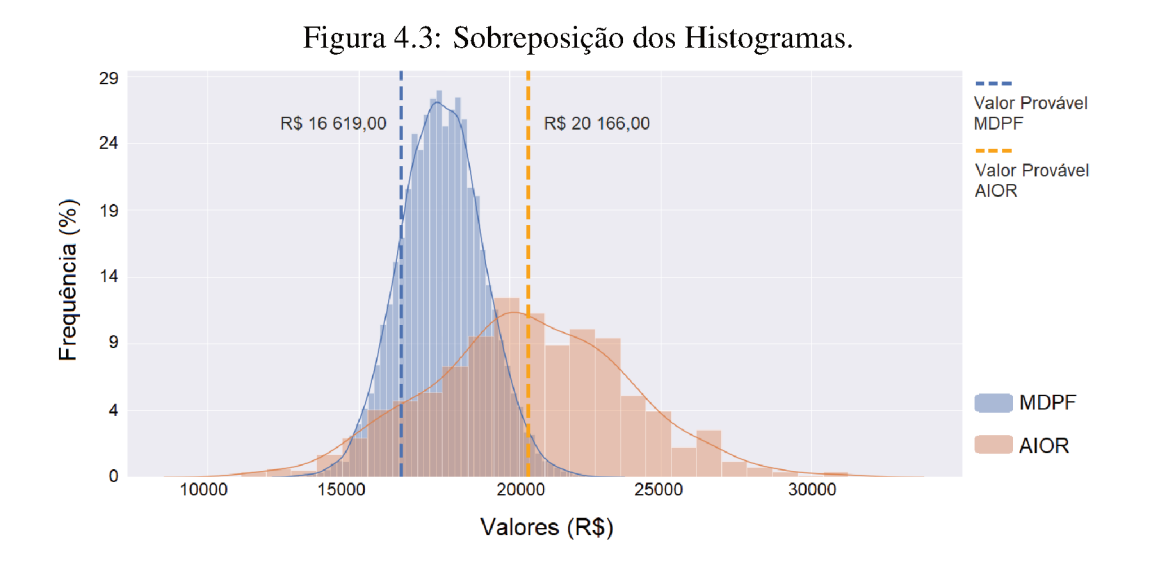

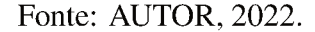

Analisando os resultados das duas metodologias apresentadas, observa-se que com a utilização da AIOR o valor máximo calculado foi R\$ 24 216,00, enquanto que com a utilização do MDPF o máximo foi de R\$ 20 774,00, ou seja, a primeira metodologia se aproximou mais do valor final da obra, isto é, o resultado obtido foi mais fiel à realidade, sendo ela um melhor guia para análise dos custos finais do projeto. (SANTOS et al., 2022).

## 4.5.4 Comparação

Atribui-se a discrepância dos resultados, entre outros fatores, à grande diferença nas metodologias utilizadas. A metodologia MDPF divide o projeto em etapas, atribuindo-lhes

preços, o que torna difícil a padronização, visto que a divisão das etapas de precedência depende muito da visão do projetista. Outro ponto que a torna menos efcaz é o fato de considerar somente fatores fnanceiros, o que não ocorre na metodologia AIOR, que identifca os principais grupos de riscos que um projeto é submetido e os converte em valores pecuniários, conforme explicado na subseção 3.3.

Além disso, a metodologia MDPF apresenta muita dependência da determinação da ordem de precedência das atividades que devem ser obedecidas na execução da obra, o que, por sua vez, depende muito da subjetividade de cada profssional, de modo que diferentes profssionais podem determinar diferentes ordens de precedência e, consequentemente, obter resultados completamente distintos.

Uma questão que deve ser levantada, porém, é que a metodologia MDPF é mais simples de ser implementada, pois dividir um projeto em etapas e lhes atribuir um valor é uma atividade intuitiva do projetista. Em contrapartida, a metodologia AIOR para ser implementada necessita de uma pesquisa em relação a quais fatores infuenciam direta e indiretamente o custo fnal do projeto, o que não é uma atividade trivial.

## 4.6 Obra 02

O valor inicial de execução da obra foi proposto em R\$ 369 873,80. No entanto, devido ao acréscimo da demanda de trabalho para os profssionais envolvidos, houve um acréscimo de, aproximadamente, 265,0% no valor da obra (R\$ 980 126,20), totalizando ao fnal da obra o valor de R\$ 1 350 000,00.

### 4.6.1 Método de abordagem de identifcação orientada ao risco (AIOR)

Foram realizadas 3 678 iterações no modelo de simulação, conforme a Equação 3.1, e os resultados são apresentados na Tabela 4.13 e no histograma, conforme a Figura 4.4

|                         | Valor Mínimo (R\$) | Valor Provável (R\$) | Valor Máximo (R\$) |
|-------------------------|--------------------|----------------------|--------------------|
| Resultados da Simulação | 189 988,98         | 596 780,08           | 1 119 875,30       |
| Erro $(\% )$            | 85.93              | 55.79                | 17.05              |

Tabela 4.13: Resultados da Simulação.

Fonte: AUTOR, 2022.

Com relação ao custo inicial previsto, as variações foram, aproximadamente: o valor mínimo foi 48.63% menor; o valor provável foi 61.34% maior e; o valor máximo foi 202.77% maior, as grandes variação ocorreram devido as grandes variações do preços dos materiais de construção, conforme mencionado anteriormente.

Em contrapartida, em relação ao custo final, as variações foram, aproximadamente: o valor mínimo foi 85, 92% menor; o valor provável foi 55,79% menor e; o valor máximo foi de 17.08% menor.

Figura 4.4: Histograma dos Resultados do Método Abordagem de Identificação Orientada ao Risco.

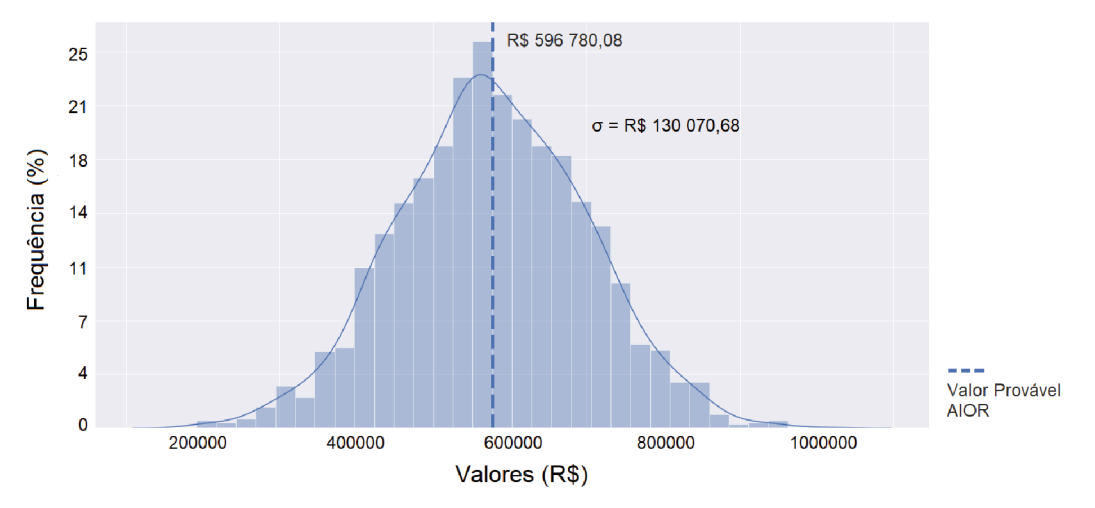

Fonte: AUTOR, 2022.

Nesse sentido, a faixa de valores na qual os resultados ocorreram com a maior frequência foi próxima de R\$ 500 000,00, sendo, dessa forma, a faixa de valores com maior probabilidade de se confirmar na realidade.

Enquanto as faixas abaixo de R\$ 180 000,00 e acima de R\$ 1 000 000,00 ocorreram com uma frequência consideravelmente menor nas simulações, sendo, consequentemente, menos prováveis de ocorrer na realidade. O fato de o valor do desvio-padrão ser de R\$ 130 070,68 colobora para o entendimento dos dados supracitados.

# 4.6.2 Método de Diagrama de Precedência e Ferramenta PERT/CPM (MDPF)

Foi determinado que o programa realizasse 10 000 iterações e os dados de saída geraram os resultados apresentados abaixo, na Tabela 4.14 e no histograma da Figura 4.5.

|                         | Valor Mínimo (R\$) | Valor Provável (R\$) | Valor Máximo (R\$) |
|-------------------------|--------------------|----------------------|--------------------|
| Resultados da Simulação | 313 286.33         | 389 246,10           | 457 024, 94        |
| Erro $(\%)$             | 76.79              | 71.17                | 66.14              |

Tabela 4.14: Resultados da Simulação.

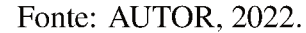

Com relação ao custo inicial previsto, as variações foram, aproximadamente: o valor mínimo foi 15,30% menor; o valor provável foi 5,25% maior e; o valor máximo foi 23,56% maior.

Em contrapartida, em relação ao custo final, as variações foram, aproximadamente: o valor mínimo foi 76,79% menor; o valor provável foi 71,17% menor e; o valor máximo foi de 66.14% menor.

Figura 4.5: Histograma dos Resultados do Método de Diagrama de Precedência e Ferramenta PERT/CPM.

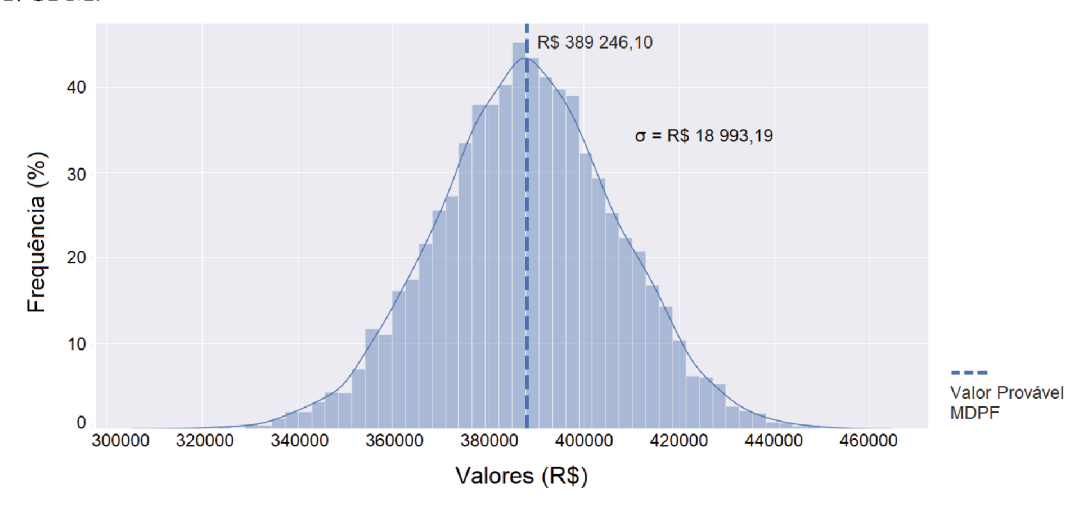

Fonte: AUTOR, 2022.

Para ilustrar os dados supracitados, de acordo com Tabela 5.16, deve-se observar que os erros foram, de forma geral, altos. De acordo com o mostrado na Figura 4.5, a maioria dos resultados das simulações obteve valores próximos a R\$ 390 000,00.

Nesse sentido, a faixa de valores na qual os resultados ocorreram com a maior frequência foi próxima de R\$ 390 000,00, sendo, dessa forma, a faixa de valores com maior probabilidade de se confirmar na realidade. Enquanto as faixas abaixo de R\$ 310 000,00 e acima de R\$ 450 000,00 ocorreram com uma frequência consideravelmente menor nas simulações, sendo, consequentemente, menos prováveis de ocorrer na realidade. O valor do desvio-padrão é R\$ 18 993,19, valor muito menor comparado com a metologia anterior, colobora para o entendimento dos fatos supracitados.

A Figura 4.6 mostra a sobreposição dos histogramas resultantes dos resultados dos resultados das simulação es com as duas metodologias analisadas.

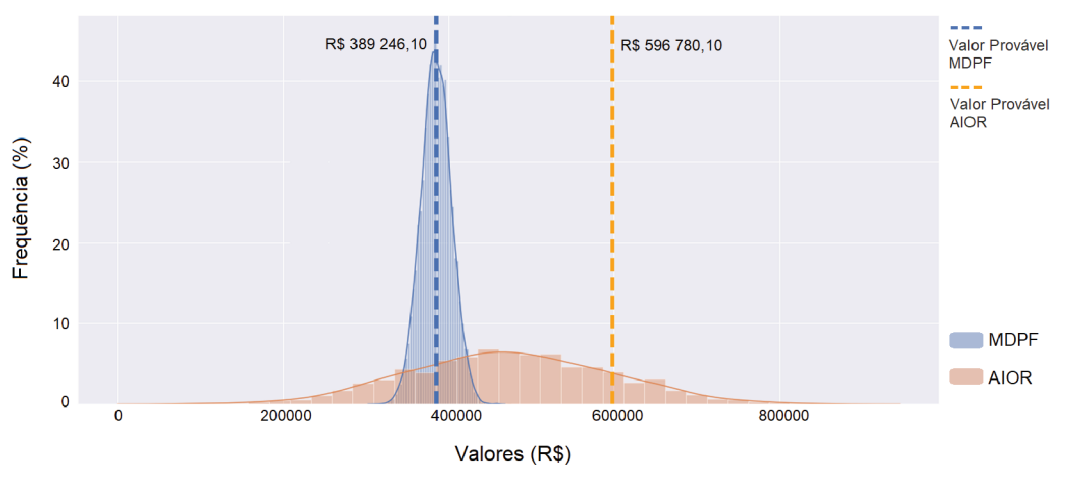

Figura 4.6: Sobreposição dos Histogramas.

Fonte: AUTOR, 2022.

### 4.7 Obra 03

O valor inicial de execução da obra foi proposto em R\$ 3 700,00. No entanto, devido ao acréscimo da demanda de trabalho para os profissionais envolvidos, houve um acréscimo de, aproximadamente, 17,32% no valor da obra (R\$ 641,37), totalizando ao final da obra o valor de R\$ 4 341.37.

A obra 03 só pode ser analisada pela AIOR, pois tem somente uma tarefa a ser executada, ou seja, não há etapas que permitem criar um rede de precência, necessária para aplicar a MDPF.

## 4.7.1 Método de abordagem de identificação orientada ao risco (AIOR)

Os dados de saída geraram os resultados apresentados abaixo, na Tabela 4.15 e no histograma da Figura 4.7.

|                         | Valor Mínimo (R\$) | Valor Provável (R\$) | Valor Máximo (R\$) |
|-------------------------|--------------------|----------------------|--------------------|
| Resultados da Simulação | 1 846,25           | 3 891.76             | 5 851.87           |
| $\text{E}$ rro $(\%)$   | 50.11              | 5.16                 | 58.14              |

Tabela 4.15: Resultados da Simulação.

### Fonte: AUTOR, 2022.

Com relação ao custo inicial previsto, as variações foram, aproximadamente: o valor mínimo foi 50,11% menor; o valor provável foi 5,16% maior e; o valor máximo foi 58,14% maior.

Em contrapartida, em relação ao custo final as variações foram, aproximadamente: o valor mínimo foi 57,47% menor; o valor provável foi 10,37% menor e; o valor máximo foi de 34,78% maior. Para tanto deve-se levar em consideração que o que o valor do desvio-padrão é de R\$ 2 317,38.

Figura 4.7: Histograma dos Resultados do Método Abordagem de Identificação Orientada ao Risco.

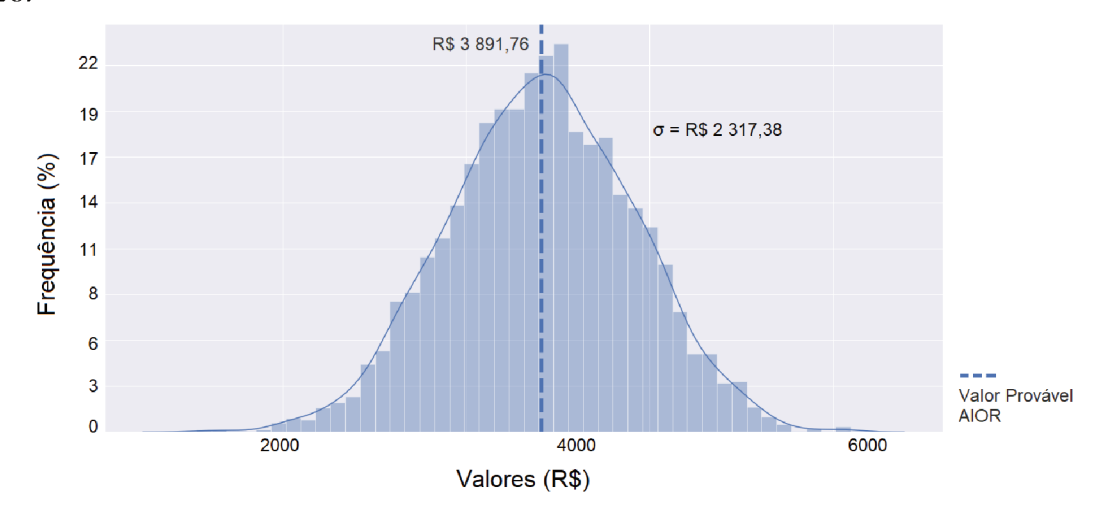

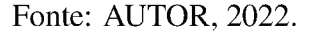

De acordo com o apresentado na Figura 4.7, a maioria dos resultados das simulações obteve valores próximos a R\$ 3 900,00. Nesse sentido, a faixa de valores na qual os resultados ocorreram com a maior frequência foi próxima de R\$ 3 900,00, sendo, dessa forma, a faixa de valores com maior probabilidade de se confirmar na realidade. Enquanto as faixas abaixo de R\$ 2 000,00 e acima de R\$ 5 500,00 ocorreram com uma frequência consideravelmente menos nas simulações, sendo, consequentemente, menos prováveis de ocorrer na realidade. Os dados citados anteriormente são confirmados observando que os erros foram, de forma geral, altos.

### 4.8 Obra 04

### 4.8.1 Método de abordagem de identificação orientada ao risco (AIOR)

Foram realizadas 696 iterações no modelo de simulação, conforme a Equação 3.1, e os resultados são apresentados na Tabela 4.16 e no histograma, conforme a Figura 4.8.

Tabela 4.16: Resultados da Simulação.

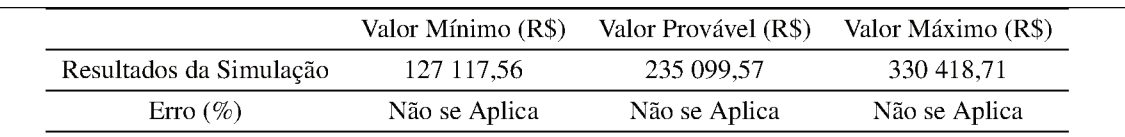

### Fonte: AUTOR, 2022.

Com relação ao custo inicial previsto, as variações foram de: valor mínimo foi 34,72% menor; o valor provável foi 20,71% maior e; o valor máximo foi 69,66% maior.

Figura 4.8: Histograma dos Resultados do Método Abordagem de Identificação Orientada ao Risco.

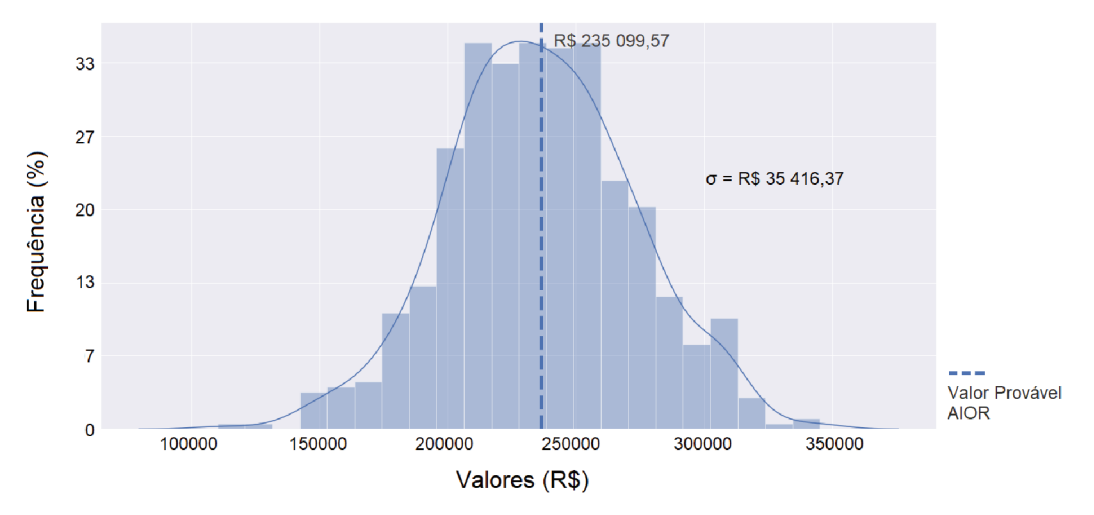

## Fonte: AUTOR, 2022.

De acordo com o mostrado na Figura 4.8 e com base nos dados listados na Tabela 4.1, a maioria dos resultados das simulações obteve valores próximos a R\$ 225 000,00. Nesse sentido, a faixa de valores na qual os resultados ocorreram com a maior frequência foi próxima de R\$ 225 000,00, sendo, dessa forma, a faixa de valores com maior probabilidade de se confirmar na realidade. Enquanto as faixas abaixo de R\$ 125 000,00 e acima de R\$ 330 000,00 ocorreram com uma frequência consideravelmente menos nas simulações, sendo, consequentemente, menor prováveis de ocorrer na realidade. O valor do desvio-padrão foi de R\$ 35 416,37.

### 4.8.2 Método de Diagrama de Precedência e Ferramenta PERT/CPM (MDPF)

Foi determinado que o programa realizasse 10 000 iterações e os dados de saída geraram os resultados apresentados abaixo, na Tabela 4.17 e no histograma da Figura 4.8.

| Tabela 4.17: Resultados da Simulação. |                    |                      |                    |
|---------------------------------------|--------------------|----------------------|--------------------|
|                                       | Valor Mínimo (R\$) | Valor Provável (R\$) | Valor Máximo (R\$) |
| Resultados das Simulações             | 163 788.68         | 204 789.46           | 248 854.40         |
| Erro $(\%)$                           | Não se Aplica      | Não se Aplica        | Não se aplica      |

#### Fonte: AUTOR, 2022.

Com relação ao custo inicial previsto, as variações foram, aproximadamente: o valor mínimo foi 15,90% menor; o valor provável foi 5,15% maior e; o valor máximo foi 27,78% maior.

Figura 4.9: Histograma dos Resultados do Método de Diagrama de Precedência e Ferramenta PERT/CPM.

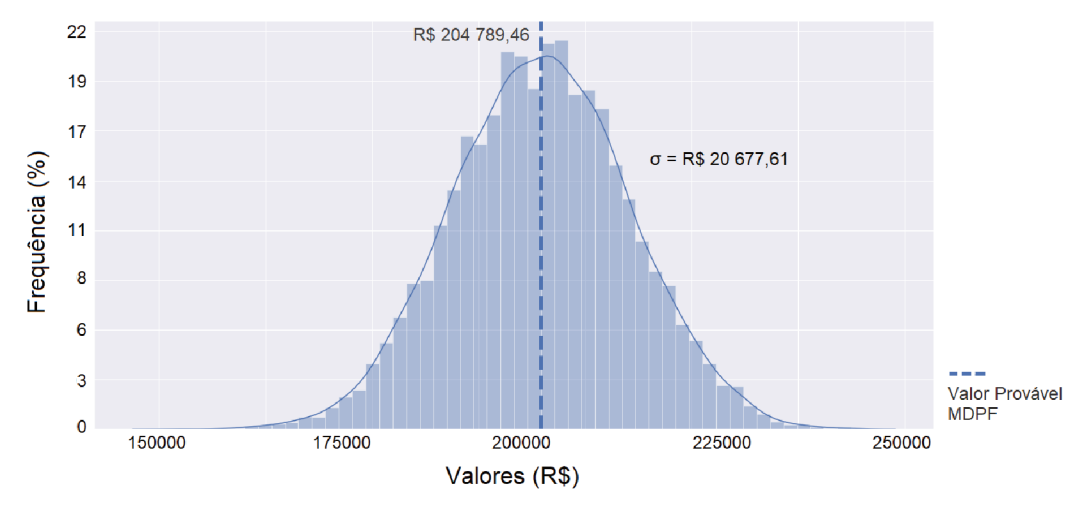

Fonte: AUTOR, 2022.

De acordo com o mostrado na Figura 4.9 e dos dados listados na Tabela 5.19 a maioria dos resultados das simulações obteve valores próximos a R\$ 204 000,00. Nesse sentido, a faixa de valores na qual os resultados ocorreram com a maior frequência foi próxima de R\$ 210 000,00, sendo, dessa forma, a faixa de valores com maior probabilidade de se confirmar na realidade. Enquanto as faixas abaixo de R\$ 160 000,00 e acima de R\$ 240 000,00 ocorreram com uma frequência consideravelmente menor nas simulações, sendo, consequentemente, menos prováveis de ocorrer. O fato de o valor do desvio-padrão ser de R\$ 20 677,61 colobora para o entendimento dos dados apresentados.

A Figura 4.10 mostra a sobreposição dos histogramas resultantes dos resultados dos resultados das simulaçãoes com as duas metodologias analisadas.

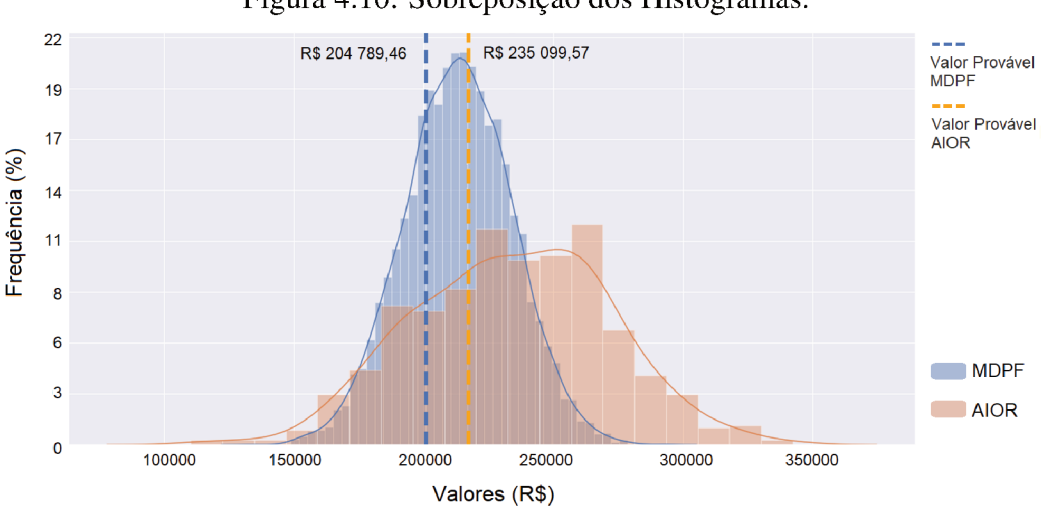

Figura 4.10: Sobreposição dos Histogramas.

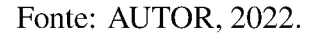

### 4.9 Resumo

A seguir serão apresentados o resumo dos resultados das simulações. Para melhor organização do trabalho serão apresentadas tabelas com os resumos dos resultados obtidos.

A Tabela 4.18 se refere ao Método de Abordagem de Identificação Orientada ao Risco  $(AIOR)$ .

Tabela 4.18: Resumo dos Resultados do Método de Abordagem de Identificação Orientada ao Risco (AIOR)

| Resultado | Valor Mínimo (R\$) | Valor Provável (R\$) | Valor Máximo (R\$) |
|-----------|--------------------|----------------------|--------------------|
| Obra 01   | 16 146,00          | 20 166,00            | 24 216,00          |
| Obra 02   | 189 988,98         | 596 780,08           | 1 119 875,30       |
| Obra 03   | 1 846,25           | 3 891,76             | 5 8 5 1 , 8 7      |
| Obra 04   | 127 117,56         | 235 099,57           | 330 418,71         |

Fonte: AUTOR, 2022.

A Tabela 4.19 se refere ao Método de Diagrama de Precedência e Ferramenta PERT/CPM (MDPF). Deve-se destacar que a Obra 03 não foi submetido a presente metodologia, pois apresenta apenas uma etapa.

Tabela 4.19: Resumo dos Resultados do Método de Abordagem de Identifcação Orientada ao Risco (AIOR)

| Resultado | Valor Mínimo (R\$) | Valor Provável (R\$) | Valor Máximo (R\$) |  |
|-----------|--------------------|----------------------|--------------------|--|
| Obra 01   | 15 782,00          | 16 619,00            | 20 774,00          |  |
| Obra 02   | 313 286,33         | 389 246,10           | 457 024,94         |  |
| Obra 03   | Não se Aplica      | Não se Aplica        | Não se Aplica      |  |
| Obra 04   | 163 788,68         | 204 789,46           | 248 854,40         |  |

Fonte: AUTOR, 2022.

# 5 CONSIDERAÇÕES FINAIS

Foram elaborados dois algoritmos de simulação computacional em Linguagem de Programação *Python*, no qual, a referida linguagem de programação se mostrou extremamente apropriada para a realização da tarefa que se propôs.

Avaliando o Método de Monte Carlo tem-se que o mesmo mostrou-se efciente para analisar os riscos orçamentários em projetos da construção civil, pois possui uma robusta base matemática e projetou, de forma satisfatória, o custo orçamentário. Além disso, deve-se destacar que o método possibilita a criação de gráfcos que indicam diferentes probabilidades sobre os possíveis custos fnais, bem como a obtenção de resultados objetivos que tornam fácil a comunicação entres os envolvidos no projeto, tudo isso em um curto intervalo de tempo.

É necessário salientar que a metodologia MDPF se mostrou menos efcaz que o método AIOR. Este foi mais efcaz do que aquele por se aproximar mais da realidade, usando uma linha de raciocínio muito análoga ao que ocorre de fato em obras, em que os fatores de risco não se adstringem apenas aos custos, mas recaem também sobre fatores externos, fnanceiros, técnico e jurídicos. É preciso destacar que os resultados apresentados se referem aos quatros projetos analisados no presente trabalho.

É importante destacar, porém, que, apesar da sua utilidade e relevância, a implementação do Método de Monte Carlo para a análise dos riscos orçamentários dos projetos de construção civil não é uma atividade ordinária, demandando do pesquisador um conhecimento prévio de programação (no caso do presente trabalho, a linguagem Python), estatística e conceitos de Engenharia Civil. O profssional que utilizará o programa, por sua vez, deve ter um grande conhecimento empírico dos fatores e preços que infuenciam uma obra. A ausência desses conhecimentos acaba se tornando um óbice em sua execução.

Para possíveis trabalhos futuros é recomendável aplicar o Método de Monte Carlo, com as duas metodologias abordadas, a outros projetos de portes variados (pequeno, médio e grande), para que haja garantia de que o modelo realmente seja aplicável a diferentes tipos de obras, ou seja, para que se verifque com mais precisão a acurácia do modelo, assim como apresentá-lo para empreendedores com a fnalidade de mensurar o gasto fnanceiro defnitivo.

# **REFERÊNCIAS**

ANTONOVZ, T.; MAZARROPI, M. *Análise de Risco*. [S.l.]: Editora SAGAH, 2018.

BANKS, J. *Discrete event system simulation*. [S.l.]: Pearson Education India, 2005.

BELASCO, A. G. S.; FONSECA, C. D. Coronavírus 2020. *Revista Brasileira de Enfermagem*, Revista Brasileira de Enfermagem, v. 73, n. 2, 2020.

BEZERRA, N. R.; PAULA, G. L.; ARAUJO, J. L. C. *AVALIAÇÃO DO RISCO EM REDE DE DISTRIBUIÇÃO DE ÁGUA UTILIZANDO O MODELO DE SIMULAÇÃO COMPUTACIONAL EPANET NO MUNICÍPIO DE TEREZÓPOLIS - GO*. [S.l.]: 30º ABES - Congresso Brasileiro de Engenharia Sanitária e Ambiental, 2019.

BORGES, L. E. *Python para desenvolvedores*. [S.l.]: Novatec, 2014.

CARDOSO, I. P. *Projetos de Obras*. [S.l.]: Arquivo Pessoal, 2021.

CARVALHAIS, D. A. N.; BAIA, J. W. Multivac: Ferramenta para estimar o tempo de duração de projetos utilizando simulação monte carlo. *Revista Científca Fagoc Multidisciplinar*, 2019.

CAVALCANTE, J. U. P. Avaliação de riscos com simulação de monte carlo em obras de grande porte. In: *f. Dissertação (Mestrado em Engenharia Civil)*. [S.l.]: Universidade Federal do Ceará, 2019.

CHAVES, A. M.; SILVA, G. Proposta de uma arquitetura de software e funcionalidades para implementação de um ambiente integrado de desenvolvimento para a linguagem php. *I Jornada Científca e VI FIPA do CEFET Bambuí*, 2008.

CHUNG, C. A. *Simulation modeling handbook: a practical approach*. [S.l.]: CRC press, 2003.

COELHO, F. C. *Comunicação Científca com Python*. [S.l.]: Edição do Autor, 2007.

FERMINO, M. et al. *Método de Monte Carlo para Análise de Risco*. [S.l.]: Universidade do Algarve, Faro, Portugal, 2013. v. 3.

FERNANDES, C. A. B. A. *Gerenciamento de riscos em projetos: Como usar o Microsoft Excel para realizar a simulação de Monte Carlo*. 2005. Disponível em: <http://www.pucrs.br/ciencias/viali/especializa/miaimafafs/material/ead/artigos/MonteCarloExcel.pdf>. Acesso: 20 de junho de 2021.

FERREIRA, V. A. *ESTATÍSTICA APLICADA*. [S.l.]: Editora: SESES, 2015.

FIGUEIREDO, P. R. et al. Estudo da simulação de um processo de produção de massa de rosca de uma padaria. In: . [S.l.]: Research, Society and Development, 2021.

FILHO, P. J. F. *Introdução à modelagem e simulação de sistemas: com aplicações em Arena*. [S.l.]: Visual Books, 2008.

FORTES, F. D. S. Infuência do gerenciamento de riscos no processo decisório: Análise de caos. In: *Dissertação (Mestrado) - Departamento de Engenharia Naval e Oceânica*. [S.l.]: Escola Politécnica da Universidade de São Paulo, 2011.

GABBAY, A. M. Simulação de monte carlo para mensuração do risco operacional: Aplicação do modelo lda. In: *f. Dissertação (Mestrado em Engenharia Produção)*. [S.l.]: Universidade Presbiteriana Mackenzie, 2010.

GIL, A. C. *Métodos e técnicas de pesquisa social*. [S.l.]: Atlas São Paulo, 1999. v. 5.

GIL, A. C. et al. *Como elaborar projetos de pesquisa*. [S.l.]: Atlas São Paulo, 2002. v. 4.

GOLDBERG, M.; WEBER, C. Evaluation of the risk analysis and cost management (racm) model. In: *Institute for Defense Analyses*. [S.l.]: IDA, 1998.

GOODE, W. H.; HATT, P. K. *Métodos em pesquisa social*. [S.l.]: São Paulo, Nacional, 1969.

HALL, d.; HULETT, D. *Projeto de Risco universais*. [S.l.]: Newton Square: PMI (Relatório Final sobre riscos universais em projetos), 2002.

HILLSON, D. A. *Managing risks in projects*. [S.l.]: Milton Park, 2009.

HUMPHREYS, C. G. *Project management using earned value*. [S.l.]: USA:Humphreys Associates, 2014.

JOIA, L. A. et al. *Gerenciamento de riscos em projetos*. [S.l.]: Rio de Janeiro: FGV, 2013.

LACERDA, L. P. et al. *Aplicação da Teoria de Filas via Modelagem Computacional em uma Empresa de Lavagem de Veículos*. [S.l.]: Research, Society and Development, 2021. v. 10.

LAKATOS, E. M.; MARCONI, M. A. *Metodologia científca*. [S.l.]: Atlas São Paulo, 1991.

LANDAU, D. P.; BLINDER, K. *A Guide to Monte Carlo Simulationsin Statistical Physics*. [S.l.]: CAMBRIDGE UNIVERSITY PRESS, 2000.

LAW, A. M.; KELTON, W. D. *Simulation Modeling Analysis*. [S.l.]: McGraw-Hill Books, NY, Second Edition, 1991.

LIMA, F. G. *Análise de Riscos*. [S.l.]: 2ª ed. Rio de Janeiro. Editora Atlas, 2018.

MARTINS, F. A. Análise de risco na construção - método de monte carlo. In: *f. Dissertação (Mestrado em Engenharia de Civil)*. [S.l.]: Departamento de Engenharia Civil, Faculdade de Engenharia da Universidade do Porto, Porto, Portugal, 2014.

MATTOS, A. D. *Como Preparar Orçamentos de Obras*. [S.l.]: São Paulo: Pini, 2019. v. 3.

MENEZES, N. N. C. *Introdução à Programação com Python: Algoritmos e lógica de programação para iniciantes*. [S.l.]: São Paulo: Novatec Editora Ltda, 2010.

MERRIAN, S. B. *Qualitative research and case study applications in education*. [S.l.]: Francisco (CA): Jossey-Bass, 1998.

METROPOLIS, N.; ROSENBLUTH, A. W. Equation of state calculations by fast computing machines. *Journal of Cherical Physics*, Journal of Cherical Physics, v. 21, n. 6, p. 1087–1092, 1953.

METROPOLIS, N.; ULAM, S. The monte carlo method. *Journal of the American Statistical Association*, Journal of the American Statistical Association, v. 44, n. 247, p. 335–341, 1949.

MEYER, A.; LOCH, C. H.; PICH, M. T. Managing project uncertainty: from vaeiation to chaos. In: . [S.l.]: Sloan Management Review, 2002. p. 59–68.

MODICA, J. E. Riscos de projetos de docagem de navios petroleiros. In: *Dissertação (Mestrado) - Departamento de Engenharia Naval*. [S.l.]: Escola politénica da Univeridade de São Paulo, 2009.

MONTEIRO, A. M. Estudo da viabiliade de custos em orçamentos de obras residenciais utilizando o método de monte carlo. In: *f. Dissertação (Mestrado em Engenharia Produção)*. [S.l.]: Universidade Nove de Julho, 2020.
MORETTIN, L. G. *Estatística Básica - Probabilidade e Inferência*. [S.l.]: São Paulo: Pearson, 2010.

MOURA, G. N.; OLIVEIRA, M. D. Modelagem de riscos em obras de engenharia de fortifcação e construção. In: *f. Dissertação (Mestrado em Engenharia Civil)*. [S.l.]: Instituto Militar de Engenharia, 2017.

NAWROCKI, D. Finance and monte carlo simulation. *Journal of Financial Planning*, 2001.

NEVES, G. N. *Projetos de Obras*. [S.l.]: Arquivo Pessoal, 2022.

NUNES, J. M. et al. O setor da construção civil no brasil e a atual crise econômica. *Research, Society and Development*, 2020.

OLIVEIRA, F. E. M. *Estatística e Probabilidade*. [S.l.]: 3ª ed. Rio de Janeiro. Editora LTC, 2017.

PAULA, R. R. de. Método de monte carlo e aplicações. In: *f. Dissertação (Mestrado em Matemática Computacional)*. [S.l.]: Universidade Federal Fluminense, 2014.

PEDGEN, C. D. *Introduction to simulation using SIMAN*. [S.l.]: McGraw-Hill, NY. 2 ed., 1991.

PEIXOTO, T. A.; RANGEL, J. J. A.; MATIAS, I. O. Usando o jsl para simulação de monte carlo. *GEPROS. Gestão da Produção, Operações e Sistemas*, n. ANO 7, 2012.

PEREIRA, J. d. S. Contribuição da análise de sensibilidade e da simulação de monte carlo na análise da viabilidade fnanceira de projetos. In: *f. Dissertação (Mestrado em Engenharia Produção)*. [S.l.]: Universidade Federal de Juiz de Fora, 2010.

PMI. *Um Guia do Conjunto de Conhecimento em Gerenciamento de Projetos – PMBOK*. [S.l.]: Pennsylvania, 2013.

PRADO, D. Usando o arena em simulação. *Belo Horizonte: INDG Tecnologia e Serviços Ltda*, 2010.

RAYBAUT, P. *Spyder-documentation*. [S.l.]: Available online at: pythonhosted.org, 2017. v. 3. RINO, J. P.; BISMARCK, V. d. C. *ABC da Simulação Computacional*. [S.l.]: Editora LF, 2013. RODRIGUES, E. M.; NUNES, R. V.; ADRIANO, N. A simulação de monte carlo como instrumento para a análise econômico-fnanceira em investimentos de risco - o caso de uma decisão de investimento na abertura de uma flial para revenda de equipamentos pesados no estado do ceará. *Anais Do Congresso Brasileiro De Custos - ABC*, 2010.

ROESCH, S. M. A. *Projetos de estágio do curso de administração: guia para pesquisas, projetos, estágios e trabalhos de conclusão de curso*. [S.l.]: São Paulo: Atlas, 1996.

ROSS, S. *Probabilidade: Um curso moderno com aplicações*. [S.l.]: Bookman, 2010.

SANTOS, J. A. L. S. et al. *Análise de Risco dos custos de um projeto de obra civil residencial via Python*. [S.l.]: Research, Society and Development, 2022. v. 10.

SCHRAMM, F. K. Projeto de sistemas de produção na construção civil utilizando simulação computacional como ferramenta de apoio à tomada de decisão. In: *Tese (Doutorado) - Departamento de Engenharia Civil*. [S.l.]: Universidade Federal do Rio Grande do Sul, 2009.

SCHRIBER, T. J. *Simulation Using GPSS*. [S.l.]: Wiley,NY, 1974.

SHANNON, R. E. *Systems Simulation: The Art Science*. [S.l.]: Prentice-Hall, Englewood Cliffs, 1975.

SHONKWILER, R. W.; MENDIVIL, F. *Explorations in Monte Carlo Methods (Undergraduate Texts in Mathematics)*. [S.l.]: Sprinder, 2009.

SILVA, E. L. d.; MENEZES, E. M. A pesquisa e suas classifcações. *\_\_\_\_\_\_\_. Metodologia da pesquisa e elaboração de dissertação*, v. 3, p. 19–23, 2005.

SILVA, N. M. G. Análise de risco associada a prazos de execução de obras. In: *f. Dissertação (Mestrado em Engenharia de Civil)*. [S.l.]: Departamento de Engenharia Civil, Faculdade de Engenharia da Universidade do Porto, Porto, Portugal, 2010.

VERGARA, W. R. H. *Análise de riscos em projetos de engenharia: uso do PERT/COM com simulação*. [S.l.]: Revista Exacta, 2017. v. 15.

VIEIRA, S. *Estatística Básica (2ª)*. [S.l.]: Cengage Learning, 2018.

VILCAPOMA, A. A. I.; MOURA, L. M.; SAMPAIO, L. M. D. Uso da simulação de monte carlo em projetos de construção de rodovias no norte fuminense. *Universidade Federal Fluminense e Universidade Federal do Rio de Janeiro*, 2014.

VUOLO, J. H. *Fundamentos da Teoria dos Erros*. [S.l.]: São Paulo: Edgard Blucher, 1996.

WALCK, C. et al. Hand-book on statistical distributions for experimentalists. *University of Stockholm*, v. 10, 2007.

YORIYAZ, H. *Método de Monte Carlo: princípios e aplicações em Física Médica*. [S.l.]: Revista Brasileira de Física Médica, 2009.

ZANELLA, L. F. T. et al. *PLANEJAMENTO ESTRATÉGICO COMO FERRAMENTA DE COMPETITIVIDADE*. [S.l.]: nuário Pesquisa E Extensão Unoesc Videira, 2021. v. 6.

ZANONI, V. A. G. et al. *Estudo higrotérmico na autoconstrução: simulação computacional e medições em campo*. [S.l.]: Revista da Associação Nacional de Tecnologia do Ambiente Construído, 2020. v. 20.

## ANEXO A - ARTIGO PUBLICADO

# Análise de Risco dos custos de um projeto de obra civil residencial via *Python*

Risk Analysis regarding the costs of a residential civil works project via Python

Análisis de riesgos de los costes de un provecto de obra civil residencial vía Python

Recebido: 17/03/2022 | Revisado: 26/03/2022 | Aceito: 26/03/2022 | Publicado: 03/04/2022

José Antônio Lima Santos ORCID: https://orcid.org/0000-0002-5982-6515 Universidade Federal dos Vales do Jequitinhonha e Mucuri, Brasil E-mail: jose.antonio@ufvjm.edu.br Iágo Prado Cardoso ORCID: https://orcid.org/0000-0002-6473-1377 Universidade Federal dos Vales do Jequitinhonha e Mucuri, Brasil E-mail: iago.prado@ufvjm.edu.br Jaqueline Maria da Silva ORCID: https://orcid.org/0000-0002-5713-1533 Universidade Federal dos Vales do Jequitinhonha e Mucuri, Brasil E-mail: jaqueline.silva@ufvjm.edu.br **Alexandre Faissal Brito** ORCID: https://orcid.org/0000-0002-6311-772X Universidade Federal dos Vales do Jequitinhonha e Mucuri, Brasil E-mail: alexandre.faissal@ufvjm.edu.br

#### Resumo

É fundamental nos dias atuais analisar os riscos dos projetos que se deseja implementar, principalmente no setor da construção civil, pois os mesmos são altamente vulneráveis a condições externas, como: questões climáticas, políticas e de saúde pública. A maioria dos projetistas usa um fator de majoração para definir o gasto máximo, porém, essa pode ser considerada uma forma ultrapassada. Para inovar a análise de risco na construção civil, o presente trabalho elaborou duas simulações computacionais via Método de Monte Carlo implementadas na Linguagem de Programação Python. A primeira simulação foi feita usando o Método de Abordagem de Identificação Orientada ao Risco e a segunda o Método de Diagrama de Precedência e Ferramenta PERT/CPM. Diante do exposto, o principal objetivo é apresentar uma comparação entre duas metodologias de análise de risco e, posteriormente, auxiliar empreendedores da construção civil a avaliarem melhor os riscos orçamentários de seus projetos. Através dos resultados obtidos pela simulação computacional foi possível identificar os possíveis custos máximos, e a partir de então planejar e organizar melhor o andamento do projeto.

Palavras-chave: Simulação computacional; Método de Monte Carlo; Linguagem Python; Análise; Risco; Projetos.

#### **Abstract**

It is essential to analyze the projects risks that you want to execute, especially in the construction sector, cause they are highly regarded as external conditions such as: climatic, political and public health issues. Most designers use a magnification factor to define the maximum cost, however, it can be considered an overpassed way. To innovate the risk analysis in Civil Construction, the present work carried out two simulations via computational Monte Carlo Method in the Python Programming Language. The first simulation was made using the Risk Oriented Identification Approach Method and the Precedence Diagram Method and PERT/CPM Tool. Based on the above considerations, the main goal is to present a comparison between two risk analysis methodologies to later help civil construction entrepreneurs to better assess the budgetary risks of their projects. Through the results obtained by the computer simulation process were possible the identification of possible costs, and from then on, planning the best project planning.

Keywords: Computer simulation; Monte Carlo method; Python language; Analysis; Risk; Projects.

#### **Resumen**

Es fundamental hoy en día analizar los riesgos de los proyectos que se quieren implementar, principalmente en el sector de la construcción civil, va que es altamente vulnerable las condiciones externas como el clima, la política y la salud pública. La mavoría de los diseñadores utilizan un factor de escala para definir el gasto máximo, pero es una forma acarcaica. Con el fin de modernizar el análisis de riesgos en la construcción civil, el presente trabajo elaboró dos simulaciones computacionales a través del Método Monte Carlo implementado en el Lenguaje de Programación Python. La primera simulación se realizó utilizando el Método de Enfoque de Identificación Orientado al Riesgo y la segunda el Método de Diagrama de Precedencia y la Herramienta PERT / CPM. Dado lo anterior, el principal objetivo es ayudar a los emprendedores de la Construcción Civil a evaluar mejor los riesgos presupuestarios de sus proyectos. A través de los resultados obtenidos por la simulación por computadora, fue posible identificar los posibles costos máximos y, a partir de ahí, planificar para organizar mejor el progreso del proyecto.

Palabras clave: Simulación por ordenador; Método de Monte Carlo; Lenguaje python; Análisis; Riesgo; Proyectos.

## 1. Introdução

O cenário econômico passa por mudanças que se dão em um ambiente de evolução e desenvolvimento bastante acelerado. Com desafios cada vez maiores, os empreendedores têm por obrigação analisar rotineiramente o ambiente em que estão expostos, para que possam antecipar suas ações com a finalidade de estarem mais bem-preparados para os desafios impostos pelo mercado.

Dentre todos os setores econômicos, a construção civil é um dos mais atingidos pelas turbulências do mercado, pois lida com um grande volume de movimentações financeiras provenientes dos insumos e mão de obra. Devido à grande importância desse setor para a economia do Brasil, é fundamental que se faça uma análise profunda de todas as condições necessárias para que os empreendimentos nessa área tenham sucesso (Martins, 2014).

Aqui merece menção o momento delicado que a humanidade está passando, com o advento de uma pandemia de síndrome respiratória causada por um novo tipo de coronavírus, o Sars-CoV-2. Sobre a construção civil, (Nunes et al., 2020) afirma que o setor vem sofrendo dificuldades desde 2014, período pós-Copa do Mundo, situação agravada em 2020 pela pandemia. Para mitigar os efeitos adversos (Dias, 2020) et al. apontam diversas medidas que o setor precisou adotar, causando aumento dos custos, o que é bastante negativo.

Neste contexto, o gerenciamento de riscos em projetos é fundamental para que os empreendimentos tenham mais chances de serem bem-sucedidos. Para (Joia et al., 2013), o gerenciamento de riscos em projetos se tornou indispensável e, portanto, muitas empresas estão trocando uma abordagem sobre riscos obsoleta, que consiste na multiplicação do orçamentobase por um fator de segurança, por uma análise científica e estruturada.

O ramo da construção civil, de acordo com (Vilcapoma et al., 2014), é muito diferente dos demais, pois possui particularidades que retratam sua estrutura complexa e dinâmica que variam de equipamentos, mão de obra, condições climáticas, econômicas e políticas almejáveis para que a obra seja realizada com sucesso. Diante do exposto, se faz necessário criar mecanismos que possibilitem aos empreendedores da construção civil avaliar os riscos inerentes aos projetos que venham a executar.

O gerenciamento de riscos em projetos pode ser feito utilizando-se a simulação computacional. De acordo com (Freitas Filho, 2008), as simulações computacionais descrevem o comportamento dos sistemas, possibilitam a construção de hipóteses e teorias e proporcionam previsões sobre o comportamento futuro do sistema. A simulação computacional pode ser usada em diversas áreas, como: na otimização de filas em um lavador de veículos, como no trabalho realizado por (Lacerda et al., 2021); na maximização produtiva em uma padaria, como no estudo de caso analisado por (Figueirêdo et al., 2021); no uso da simulação computacional no ensino na área da saúde proposto por (Almeida et al., 2021); no modelo complexo do sistema logístico de recepção de cana-de-açúcar da Usina São Martinho, no município de Pradópolis no Estado de São Paulo (SP), Brasil, de (Iannoni & Morabito, 2002) e; na análise da carga térmica de resfriamento e aquecimento de (Gallardo et al., 2020).

Sendo assim, este trabalho apresenta a comparação entre duas metodologias de análise de risco orcamentário de projeto de construção civil. Para isso, foi criado um algoritmo de simulação computacional implementando o Método de Monte Carlo em Linguagem de Programação Python na IDE (Integrated Development Environment) Spyder e elaborado um estudo de caso em uma obra executada na cidade de Teófilo Otoni no Estado de Minas Gerais (MG), Brasil.

## 2. Metodologia

De acordo com (Silva e Menezes, 2005), uma pesquisa científica pode ser classificada em quatro categorias distintas: natureza (básica e aplicada), objetivos (exploratória, descritiva, explicativa e normativa), forma de abordar o problema (qualitativa ou quantitativa) e procedimentos técnicos (pesquisa documental, estudo de caso, pesquisa-ação, pesquisa experimental e modelagem/simulação).

Quanto à natureza, esta pesquisa é classificada como aplicada, pois tem como objetivo gerar conhecimentos para aplicação prática prevista (Silva & Menezes, 2005). Com relação aos objetivos, é classificada como pesquisa descritiva, pois visa descrever as características de determinado caso, envolvendo técnicas padronizadas de coleta de dados e estabelecendo relações entre variáveis (Gil, 2002).

No que se refere à forma de abordar o problema, de acordo com (Gil, 2002), a pesquisa é classificada como quantitativa, pois traduz em valores numéricos informações e opiniões para classificá-las e analisá-las por meio de recursos e de técnicas estatísticas.

Do ponto de vista dos procedimentos técnicos, é classificada como experimental, pois há um objeto de estudo bem definido e possui variáveis capazes de analisá-lo, por meio da modelagem e simulação computacional. Deve-se destacar que houve também pesquisa bibliográfica com consulta a vasto material na literatura (Lakatos & Marconi, 1991).

Por fim, tem-se que o presente trabalho é relacionado a um estudo de caso, uma vez que foi realizado em uma obra civil executada na cidade de Teófilo Otoni (MG). Foram realizadas duas análises de risco com duas metodologias distintas, ambas usando o Método de Monte Carlo, a Linguagem de Programação Python e a IDE Spyder.

Para auxiliar a aplicação da simulação computacional no presente trabalho, usou-se o Método de Monte Carlo. De acordo com (Fermino et al., 2013), o Método de Monte Carlo pode ser caracterizado como um método estatístico, em que se emprega uma sequência de números aleatórios para a realização de uma simulação.

Para implementar o Método de Monte Carlo usou-se a Linguagem de Programação Python, que, de acordo com (Menezes, 2010), é simples, clara, poderosa e pode ser usada para desenvolver grandes projetos, além de vir sendo muito usada em diversas áreas, como banco de dados, inteligência artificial, animações 3D, biotecnologia, jogos e aplicativos para celulares.

O ambiente de desenvolvimento integrado que foi usado para desenvolver o modelo foi o *software* livre *Spyder*, projetado para analistas de dados, cientistas e engenheiros (Raybaut, 2017).

#### 2.1 Método de abordagem de identificação orientada ao risco (AIOR)

Essa metodologia tem como base o Project Management Body of Knowledge (PMBOK), que em linhas gerais são: planejamento do gerenciamento de riscos, identificação dos riscos, análise qualitativa de riscos, análise quantitativa de riscos, planejamento de respostas a riscos e monitoração e controle dos riscos.

O presente trabalho focou na análise quantitativa, ou seja, na tradução em valores numéricos dos riscos envolvidos em projetos. Foram utilizadas técnicas de simulação do Método de Monte Carlo que possibilitam analisar processos que possuam fatores aleatórios. Para tanto, foi utilizado como base metodológica o trabalho do pesquisador (Fernandes, 2005).

O Método de Monte Carlo foi criado a partir de uma técnica matemática – que é conhecida desde o século XX – e que também foi usada durante o desenvolvimento do Projeto Manhattan, em Los Alamos (EUA), para a criação da bomba atômica do grupo dos Aliados na Segunda Grande Guerra (Shonkwiler & Mendivil, 2014).

Na aplicação do Método de Monte Carlo, os dados devem ser gerados artificialmente usando-se um gerador de números aleatórios (GNA) e uma distribuição de frequência da variável de interesse, que são os pontos fundamentais para aplicação do Método de Monte Carlo (Freitas Filho, 2008).

Diante do exposto, tem-se que o Método de Monte Carlo, de acordo com (Landau & Binder, 2000), é uma simulação em que se tenta seguir a "dependência do tempo" de um modelo para o qual a mudança não procede de forma rigorosa, ou seja, de modo predeterminado, mas sim de uma maneira estocástica, que depende de uma sequência de números que são gerados durante a simulação. Deve-se notar que a cada sequência de números aleatórios a simulação não dará resultados idênticos, porém produzirá valores que concordam com os obtidos da primeira sequência dentro de algum erro estatístico.

Entende-se por erro a diferenca entre o valor verdadeiro e o valor medido de uma grandeza. De maneira formal, a Teoria

dos Erros prega que o erro é uma quantia desconhecida que apenas pode ser determinada em termos de probabilidades. Os distintos tipos de erros podem ser agrupados em dois grandes grupos: os erros sistemáticos e os erros estatísticos (ou aleatórios). Os erros sistemáticos são aqueles que são sempre os mesmos, ou seja, a diferença entre os resultados e os valores verdadeiros são sempre iguais. Enquanto os erros estatísticos são aqueles que se distribuem aleatoriamente em torno de um valor verdadeiro, sendo que, quanto maior o número de medições, menor é o erro (Vuolo, 1996).

No tocante ao presente artigo, esta metodologia de investigação é baseada em gerar um número determinado de amostras em termos de tempo ou custo, e cada amostra é uma iteração. As amostras serão submetidas a um modelo estatístico, que no caso é representado por uma distribuição de probabilidade para um dado risco do projeto. Para determinar o número de iterações, foi usada a Equação 1:

$$
N = \left(\frac{3\sigma}{\varepsilon}\right)^2\tag{1}
$$

Onde: σ é o desvio padrão,  $\varepsilon$  é o erro e N é número de iterações. Nota-se que, quanto maior o número de iterações, menor será o erro relativo.

As variáveis aleatórias devem ser independentes, ou seja, os eventos simulados devem ser independentes, não influenciando os demais, e, caso influenciem, que seja o mínimo possível. Outro ponto muito importante a ser destacado é que o modelo deve obedecer ao Teorema do Limite Central, muito usado em modelos matemáticos de simulação financeira, que consiste em: independentemente da distribuição de probabilidade, o somatório delas resulta em uma distribuição normal, desde que haja um número considerável de variáveis aleatórias (Rodrigues, Nunes & Adriano, 2010).

Após o embasamento teórico exposto, optou-se pelo modelo (distribuição de probabilidade) triangular, que é aconselhado em casos de não haver dados históricos do fenômeno que se deseja simular. Para implementar a distribuição supracitada são necessários três parâmetros: um valor que represente o melhor caso, um valor que represente o caso mais provável e, por último, um valor que represente o pior caso.

Para tanto, foram usados os fatores Externo (clima, ambiente político, economia, etc.); Financeiro (atraso de pagamento por partes dos clientes, aumento do custo dos insumos, etc.); recursos humanos (RH)/Jurídico (processos trabalhistas, fiscalização trabalhista, etc.); e Técnico (ausência de mão de obra qualificada, incompatibilização de projetos, etc.). Deve-se ressaltar que a influência desses fatores no modelo pode ser positiva ou negativa, isto é, podem aumentar ou diminuir os custos do projeto.

O presente artigo fez uso de funções nativas da Linguagem de Programação Python para determinar o número de iterações expresso pela Equação 1, gerar números aleatórios e implementar a distribuição de probabilidade.

Na análise em questão, foi utilizado um projeto do Engenheiro Civil Iágo Prado Cardoso (CREA MG 205595/D). Os dados de entrada são o valor base da obra e os valores mínimos, prováveis e piores dos fatores externo, financeiro, RH /Jurídico e Técnico.

A obra foi orcada no valor de R\$ 16 616.80 e os demais valores que são usados como dados de entrada estão expostos na Tabela 1. Os valores usados foram determinados pelo especialista envolvido no projeto. Deve-se ressaltar que os valores expressos na Tabela 1 são as variações, positivas ou negativas, dos fatores analisados, ou seja, os valores que podem aumentar ou diminuir o valor base da obra.

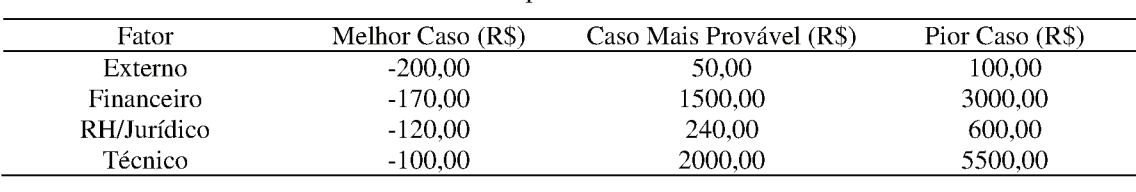

Tabela 1: Valores correspondentes dos fatores em análise.

Fonte: Autores (2021).

#### 2.2 Método de Diagrama de Precedência e Ferramenta PERT/CPM (MDPF)

(Vergara et al., 2017) afirmam que a análise de risco de projetos pode ser realizada por meio das ferramentas Program Evaluation and Review Technique - PERT / Critical Path Method - CPM, ou Método do Caminho Crítico, em Língua Portuguesa. Nesse método é feita a divisão das atividades em etapas, agrupando-as em um diagrama de redes.

O CPM foi criado para análise de projetos de construção e o PERT pela marinha estadunidense para auxiliar no projeto Polaris, de desenvolvimento de mísseis. Ambos modelos foram elaborados na década de 1960 e, desde então, houve um considerável aumento na confiabilidade na execução de projetos (Humphreys, 2014).

Para o presente trabalho foram seguidos setes passos, com base no NASA Cost Estimating Handbook (NASA, 2015) e seguidos por (Vergara et al., 2017):

• Determinar, com auxílio de especialista, parâmetros de custo e cronograma, bem como as fases do projeto para criar a rede do projeto;

- Analisar cada uma das etapas de risco;
- Determinar, com auxílio de um especialista, os valores mais prováveis; os melhores e os piores de cada etapa de

risco;

- Escolher a distribuição de probabilidade;
- Estabelecer conexões na ordem de precedência entre os riscos identificados;
- Aplicar o Método de Monte Carlo;
- Analisar os resultados.

A distribuição de probabilidade adotada na modelagem foi a Triangular, pois, de acordo com (Freitas Filho, 2008), essa é a distribuição mais apropriada quando não se conhece a curva associada a uma variável aleatória, mas têm-se boas estimativas dos seus limites (inferior e superior e valor mais provável).

Após o cumprimento dos sete passos supracitados, foi determinado o caminho mais crítico, isto é, aquele em que se é possível finalizar o projeto no menor intervalo de tempo. É importante destacar que qualquer erro cometido ao determinar o caminho mais crítico prejudica substancialmente a análise dos riscos do projeto.

A Tabela 2 lista a preferência das etapas com suas respectivas descrições e o valor de cada etapa. Os dados presentes na tabela foram obtidos do projeto do Engenheiro Civil Iágo Prado Cardoso (CREA MG 205595/D).

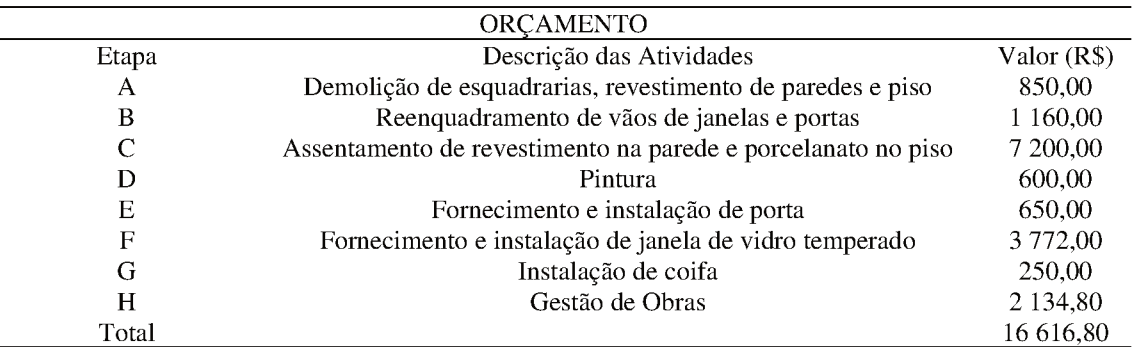

#### Tabela 2: Tabela de Precedência.

Fonte: Autores (2021).

Os valores de pior caso, caso mais provável e melhor caso foram calculados a partir de dados sobre a variação de precos entre os anos de 2020 e 2021. De acordo com a Câmara Brasileira da Indústria da Construção (CBIC, 2021), o aumento do custo com materiais de construção, Índice Nacional de Custo da Construção (INCC) – calculado pela Fundação Getúlio Vargas, foi de 25,05% entre fevereiro de 2020 e março de 2021.

A Tabela 3 representa os valores mínimos, provável valor e maior valor. O caso mais provável é aquele fornecido pelo projeto. O pior caso é o valor do caso mais provável majorado pelo percentual de variação nos precos INCC. Quanto ao valor mínimo deve-se ressaltar que, na atual conjuntura, é muito pouco provável que ocorra, sendo assim o presente trabalho um decréscimo de 5%, que é um valor adotado de forma empírica pelo engenheiro que forneceu o projeto, no valor base presente no orçamento exposto na Tabela 2.

| <b>Etapas</b> | Valor Mínimo (R\$) | Valor Provável (R\$) | Valor Máximo (R\$) |
|---------------|--------------------|----------------------|--------------------|
| A             | 807,50             | 850,00               | 1 062,93           |
| В             | 1 102,00           | 1 160,00             | 1450.58            |
| C             | 6 840,00           | 7 200,00             | 9 0 0 3 .60        |
| D             | 570,00             | 600,00               | 750.30             |
| Е             | 617.50             | 650,00               | 812.83             |
| F             | 3 5 8 3 4 0        | 3 772,00             | 4 7 1 6,89         |
| G             | 237,50             | 250,00               | 312.63             |
|               | 2 027.30           | 2 134.80             | 2669.57            |

Tabela 3: Possíveis Valores das Etapas.

Fonte: Autores (2021).

#### 3. Resultados e Discussão

O valor inicial de execução da obra foi proposto em R\$ 16 616,80 para um prazo de 30 dias, sendo 26 trabalhados. No entanto, devido ao acréscimo da demanda de trabalho para os profissionais envolvidos, houve um acréscimo de 34,5% no valor da obra (R\$ 5 732,34) e de 8 dias no prazo, totalizando R\$ 22 349,14 e 38 dias, dos quais, 32 foram trabalhados.

Com base nisso, serão discutidos abaixo os resultados obtidos nas simulações de custos finais do projeto em análise, no qual serão comparadas as duas metodologias que foram explanadas nos tópicos anteriores, bem como apontar diferenças no tratamento dos dados de entrada e seu impacto no resultado final.

### 3.1 Abordagem de identificação orientada ao risco (AIOR)

Foram realizadas 1 053 iterações no modelo de simulação, conforme a Equação 1, e os resultados são apresentados no Quadro 1 e no histograma, conforme a Figura 1.

De acordo com (Viera, 2018), o objetivo de um histograma é ilustrar como uma determinada amostra de dados está

distribuída, dispondo as informações com a finalidade de facilitar a visualização da distribuição dos dados. Logo, o histograma da Figura 1 representa graficamente os resultados obtidos nas simulações realizadas. Nota-se, conforme a distribuição triangular, que na centralidade do histograma está o valor mais provável e nas extremidades os valores mínimo e máximo, respectivamente.

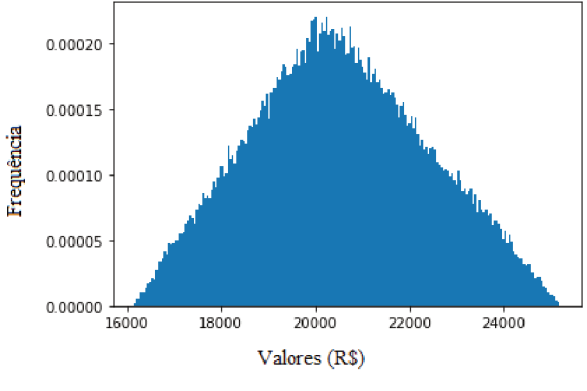

Figura 1: Histograma dos Resultados do Método Abordagem de identificação orientada ao risco.

Fonte: Autores (2021).

Percebe-se, desse modo, que a maioria dos resultados das simulações obteve valores próximos a R\$ 20 000,00. Neste sentido, a faixa de valores na qual os resultados ocorreram com maior frequência foi próxima de R\$ 20 000,00, sendo, dessa forma, a faixa de valores com maior probabilidade de se confirmar na realidade. Enquanto as faixas abaixo de R\$ 18 000,00 e acima de R\$ 22 000,00 ocorreram com uma frequência consideravelmente menor nas simulações, sendo, consequentemente, menos prováveis de ocorrer na realidade. E nos extremos (abaixo de R\$ 16 000,00 e acima de R\$ 25 000,00) a probabilidade de ocorrência é nula.

O Quadro 1, por sua vez, fornece valores numéricos exatos obtidos no modelo de simulação.

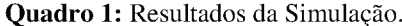

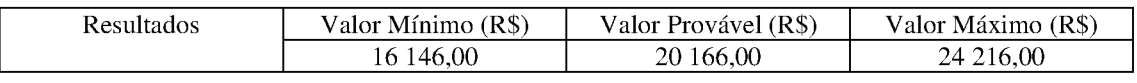

Fonte: Autores (2021).

O valor mínimo obtido pelo algoritmo utilizando a metodologia AIOR foi 2,84% menor do que o valor inicial proposto para a obra e 27,76% menor que o valor final da obra. Entretanto o valor provável obtido foi 21,35% maior que o valor proposto e 9,77% menor que o valor final. O valor de saída máximo, por sua vez, foi 45,72% e 8,35% maior que o valor proposto e o final, respectivamente.

Logo, o método proporcionou ao executor da obra uma previsão eficiente dos riscos financeiros que o projeto estava exposto, tendo em vista que, mesmo com a alta volatilidade dos preços causados pela pandemia, o custo final da obra foi de R\$ 22 349,14, valor esse que está entre o intervalo dos valores mais provável e valor máximo (apenas 9,77% maior que o valor provável e 8.35% menor que o valor máximo). Portanto, o modelo de simulação mostra-se fidedigno levando em consideração o que foi proposto.

#### 3.2 Método de Diagrama de Precedência e Ferramenta PERT/CPM (MDPF)

Foi determinado que o programa realizasse 10 000 iterações e os dados de saída geraram os resultados apresentados abaixo, no Quadro 2, e no histograma, conforme a Figura 2.

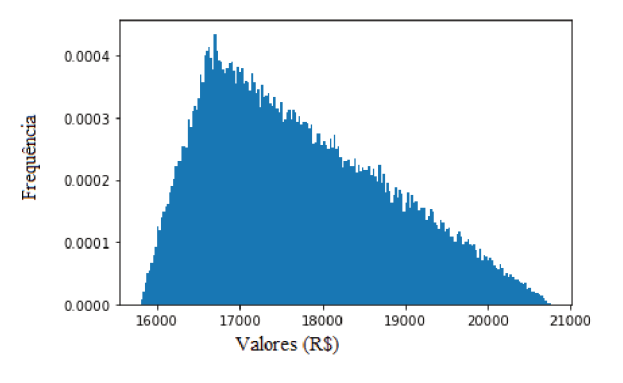

Figura 2: Histograma dos Resultados do Método de Diagrama de Precedência e Ferramenta PERT/CPM.

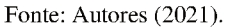

Pode-se notar uma diferença significativa na tendência de distribuição da densidade de probabilidade dos resultados obtidos utilizando a metodologia MDPF em comparação à metodologia AOIR. Enquanto na AIOR os dados se distribuíam de forma praticamente simétrica entre os pontos de mínimo e máximo e a moda (valor mais provável), na metodologia MDPF há uma distribuição assimétrica, de maneira que os valores mais prováveis são aqueles entre R\$ 16 500,00 e R\$ 17 000,00, mas os valores acima de R\$ 17 000,00 ainda apresentam uma alta probabilidade de ocorrer.

Esta diferença fica explícita no Quadro 2, que fornece valores numéricos obtidos no modelo de simulação. A diferença entre o valor mínimo e o valor provável é de apenas 5,04%, enquanto a diferença entre o valor provável e o valor máximo é de 25,00%.

#### Quadro 2: Resultados da Simulação.

| Resultados | (R\$)<br>Valor Mínimo | Valor Provável (R\$) | Valor Máximo (R\$) |
|------------|-----------------------|----------------------|--------------------|
|            | 5 782.00              | 619.00               | 20 774.00          |

Fonte: Autores (2021).

Em relação ao valor incialmente proposto e ao custo final da obra, o valor mínimo obtido pelo algoritmo utilizando a metodologia MDPF foi 5,03% menor do que o valor inicial e 29,38% menor que o valor final da obra. O valor provável obtido foi 1,00% maior que o valor proposto e 25,64% menor que o valor final. Contudo o valor máximo foi 25,00% maior que o valor proposto, mas 7,05% menor que o final, o que, nesse caso, torna o método menos eficaz na previsão do custo final do empreendimento.

Analisando os resultados das duas metodologias apresentadas, observa-se que com a utilização da AIOR o valor máximo calculado foi R\$ 24 216,00, enquanto que com a utilização do MDPF o máximo foi de R\$ 20 774,00, ou seja, a primeira metodologia se aproximou mais do valor final da obra, isto é, o resultado obtido foi mais fiel à realidade, sendo ela um melhor guia para análise dos custos finais do projeto.

Deve-se atribuir a discrepância dos resultados, entre outros fatores, à grande diferença nas metodologias utilizadas. A metodologia MDPF divide o projeto em etapas, atribuindo-lhes precos, o que torna difícil a padronização, visto que a divisão das etapas de precedência depende muito da visão do projetista. Outro ponto que a torna menos eficaz é o fato de considerar somente fatores financeiros, o que não ocorre na metodologia AIOR, que identifica os principais grupos de riscos que um projeto é submetido e os converte em valores pecuniários, conforme explicado na subseção 2.1.

Além disso, a metodologia MDPF apresenta muita dependência da determinação da ordem de precedência das atividades que devem ser obedecidas na execução da obra, o que, por sua vez, depende muito da subjetividade de cada profissional, de modo que diferentes profissionais podem determinar diferentes ordens de precedência e, consequentemente, obter resultados completamente distintos.

Uma questão que deve ser levantada, porém, é que a metodologia MDPF é mais simples de ser implementada, pois dividir um projeto em etapas e lhes atribuir um valor é uma atividade intuitiva do projetista. Em contrapartida, a metodologia AIOR para ser implementada necessita de uma pesquisa em relação a quais fatores influenciam direta e indiretamente o custo final do projeto, o que não é uma atividade trivial.

#### 4. Considerações Finais

O Método de Monte Carlo se mostrou eficiente para analisar os riscos orçamentários em projetos da construção civil, pois possui uma robusta base matemática e projetou, de forma fidedigna, o custo orçamentário. Além disso, deve-se destacar que o método possibilita a criação de gráficos que indicam diferentes probabilidades sobre os possíveis custos finais, bem como a obtenção de resultados objetivos que tornam fácil a comunicação entres os envolvidos no projeto, tudo isso em um curto intervalo de tempo.

É necessário salientar que a metodologia MDPF se mostrou menos eficaz que o método AIOR. Este foi mais eficaz do que aquele por se aproximar mais da realidade, usando uma linha de raciocínio muito análoga ao que ocorre de fato em obras, em que os fatores de risco não se adstringem apenas aos custos, mas recaem também sobre fatores externos, financeiros, técnico e jurídicos.

É importante destacar, porém, que, apesar da sua utilidade e relevância, a implementação do Método de Monte Carlo para a análise dos riscos orgamentários dos projetos de construção civil não é uma atividade ordinária, demandando do pesquisador um conhecimento prévio de programação (no caso do presente trabalho, a linguagem Python), estatística e conceitos de Engenharia Civil. O profissional que utilizará o programa, por sua vez, deve ter um grande conhecimento empírico dos fatores e preços que influenciam uma obra. A ausência desses conhecimentos acaba se tornando um óbice em sua execução.

Para possíveis trabalhos futuros é recomendável aplicar o Método de Monte Carlo, com as duas metodologias abortadas, a outros projetos de portes variados (pequeno, médio e grande), para que haja garantia de que o modelo realmente seja aplicável a diferentes tipos de obras, ou seja, para que se verifique com mais precisão a acurácia do modelo, assim como apresentá-lo para empreendedores com a finalidade de mensurar o gasto financeiro definitivo.

#### Referências

Almeida, G.F.; Sobral, L.S.; Oliveira, J. A.; Baltazar, B.T.; Silveira Neta, A.; Tavares, J.J.; Novais, B.F.; Rodrigues, R. M. G.; Cavalcanti, J. M. M.; Duarte, L.; Marçal, G. F.; Machado, R. S. S. (2021). Uso de simulação computacional para ensino e aprendizagem em cursos da área da saúde. Research, Society and Development. 10(15), e565101523522.

Câmara Brasileira da Indústria da Construção. (2021). PIB Brasil e construção civil. Recuperado de https://cbic.org.br/custo-com-materiais-de-construcaoaumentou-2505-em-12-meses/, acesso em 08 de março de 2021.

Dias, S. C., Da Silva, L. M. C., Nascimento, L. G., Oliveira, F. C., Lopes, S. J. C. & Sousa, L. M. (2020). Cenário da construção civil no Brasil durante a pandemia da COVID-19. 9(7). Research, Society and Development. e528974464.

Fermino, M., Dantas, F., Cândido, J., Costa, A. E., Paula, G. A. & Paula, G. L. S. (2013). Método de Monte Carlo para Análise de Risco. Vol. 3. Universidade do Algarve, Faro, Portugal.

Fernandes, C. A. B. A. (2005). Gerenciamento de riscos em projetos: Como usar o Microsoft Excel para realizar a simulação de Monte Carlo. Paraná-RS. http://www.pucrs.br/ciencias/viali/especializa/miaimafafis/material/ead/artigos/MonteCarloExcel.pdf.

Figueirêdo, P. R.; Lacerda, L.P.; Silva, J. M.; Brito, A. F. (2021). Estudo de simulação de um processo de produção de massa em uma padaria. Research, Society and Development, 10(13), e570101321850.

Freitas Filho, P. J. (2008). Introdução à modelagem e simulação de sistemas: com aplicações em Arena. Visual Books.

Gallardo, N. P., Ferreira, L. M. P., Souza, T. D., Mendes, M. dos S. A., Silva, M. S. D., & Borges A. M. (2020). Analysis of the cooling and heating load by computer simulation in two construction systems: Light Steel Frame and ceramic block masonry. Research, Society and Development, 9(11), e56191110313.

Gil, A. C. (2002). Como elaborar projetos de pesquisa (4ª ed.). São Paulo: Atlas.

Humphreys, G. C. (2014). Project management using earned value (3<sup>ª</sup> ed.). USA: Humphreys & Associates.

Iannoni, A. P.; Morabito, R. (2002). Análise do sistema logístico de recepção de cana-de-açúcar: um estudo de caso utilizando simulação discreta. Gestão & produção, Scielo Brasil, v. 9, n. 2, p. 107-127.

Joia, L. A., Soler, A. M., Bernat, G. B. & JR, R. R. (2013). Gerenciamento de riscos em projetos. Rio de Janeiro: FGV.

Lacerda, L. P. Figueirêdo, P. R. Brito, A. F & Silva, J. M. Aplicação da Teoria de Filas via Modelagem Computacional em uma Empresa de Lavagem de Veículos. 10(8). Research, Society and Development. e21910817188.

Lakatos, E. M.; Marconi, M. A. (1991). Metodologia científica. São Paulo: Atlas.

Landau, D. P.; Binder, K. (2000). A Guide to Monte Carlo Simulationsin Statistical Physics. CAMBRIDGE UNIVERSITY PRESS.

Martins, F. A. (2014). Análise de risco na construção - Método de Monte Carlo. In f. Dissertação (Mestrado em Engenharia de Civil). Departamento de Engenharia Civil, Faculdade de Engenharia da Universidade do Porto, Porto, Portugal.

Menezes, N. N. C. (2010). Introdução à Programação com Python: Algoritmos e lógica de programação para iniciantes. São Paulo: Novatec Editora Ltda.

National Aeronautics and Space Administration. (2015). Cost Estimating Handbook, Version 4.0.

Nunes, J. M., Longo, O. C., Alcoforado, L.F. & Pinto, G. O. (2020). O setor da construção civil e a atual crise econômica. Research, Society and Development, 9(9), e 393997274-e 393997274.

PMI. (2013). Um Guia do Conjunto de Conhecimento em Gerenciamento de Projetos - PMBOK. Pennsylvania.

Raybaut, P. (2017). Spyder-documentation. Vol. 3. Available online at: pythonhosted.org.

Rodrigues, E. M., Nunes, R. V., & Adriano, N. de A. (2010). A simulação de Monte Carlo como instrumento para a análise econômico-financeira em investimentos de risco - O caso de uma decisão de investimento na abertura de uma filial para revenda de equipamentos pesados no Estado do Ceará. Anais Do Congresso Brasileiro De Custos - ABC.

Silva, E. L. D. & Menezes, E. M. (2005). A pesquisa e suas classificações. Metodologia da pesquisa e elaboração de dissertação. 4. ed. rev. atual. – Florianópolis: UFSC.

Shonkwiler, R. W. & Mendivil, F. (2009). Explorations in Monte Carlo Methods (Undergraduate Texts in Mathematics). Sprinder.

Vergara, W. R. H., Teixaira, R. T. & Yamanari, J. S. (2017). Análise de riscos em projetos de engenharia: uso do PERT/COM com simulação. Revista Exacta, vol. 15, núm. 1, pp. 75-88.

Vieira, S. (2018). Estatística Básica (2ª ed.). São Paulo: Cengage Learning.

Vilcapoma, A. A. I., Moura, L. M., & Sampaio, L. M. D. (2014). Uso da simulação de Monte Carlo em projetos de construção de rodovias no norte fluminense. Universidade Federal Fluminense e Universidade Federal do Rio de Janeiro.

Vuolo, J. H. (1996). Fundamentos da Teoria de Erros. São Paulo: Edgard Blücher.

# AUTORIZAÇÃO

Autorizo a reprodução e/ou divulgação total ou parcial do presente trabalho, por qualquer meio convencional ou eletrônico, desde que citada a fonte.

Teóflo Otoni, 15 / 10 / 2022.

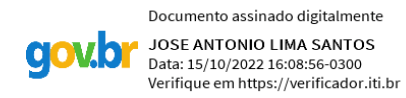

José Antônio Lima Santos

jose.antonio@ufvjm.edu.br

Universidade Federal dos Vales do Jequitinhonha e Mucuri

Campus do Mucuri - Rua do Cruzeiro, n. 01 - Jardim São Paulo - CEP 39803-371.

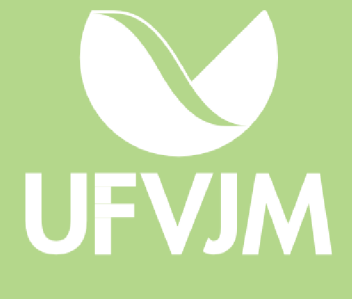